### **Become a Digital Marketing Rock Star with the IBM Marketing Cloud**

MMI-1511

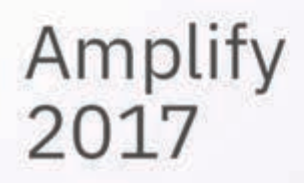

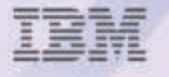

### Watson Customer Engagement

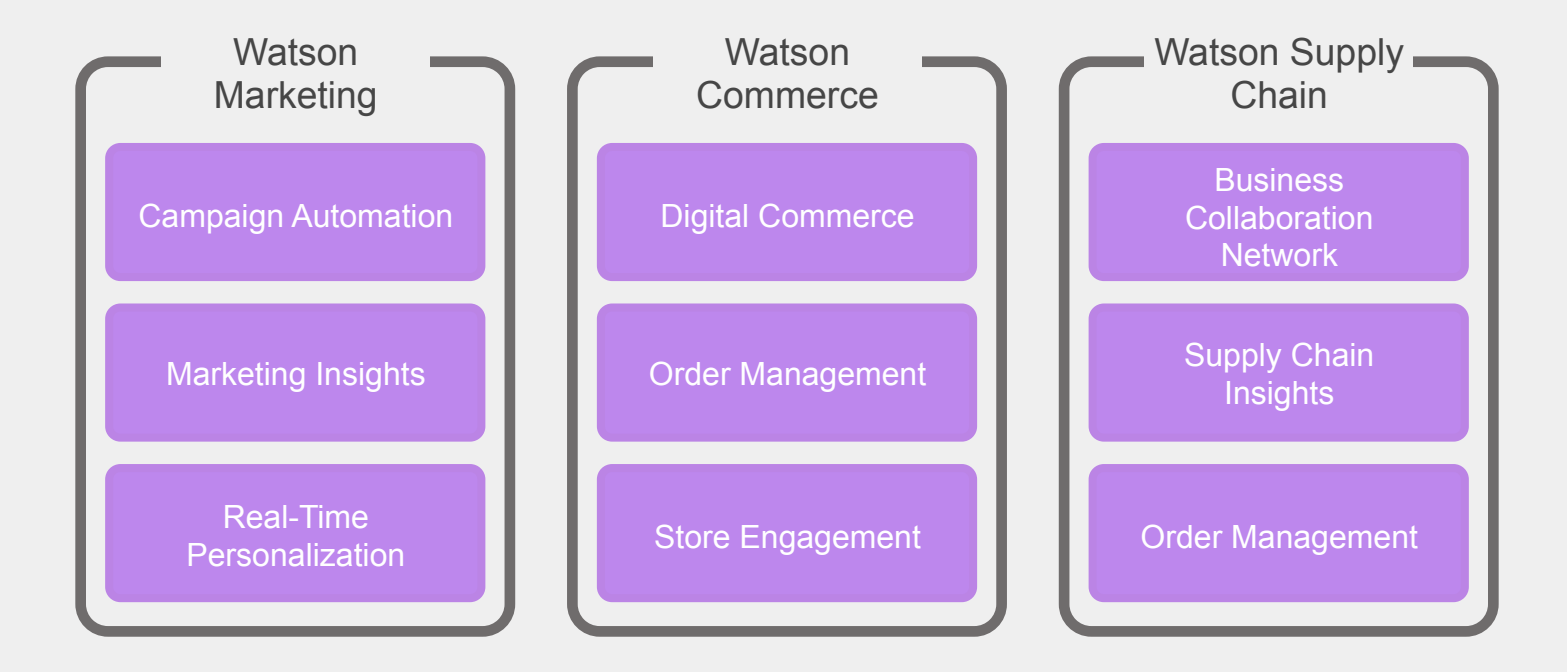

### Watson Customer Engagement

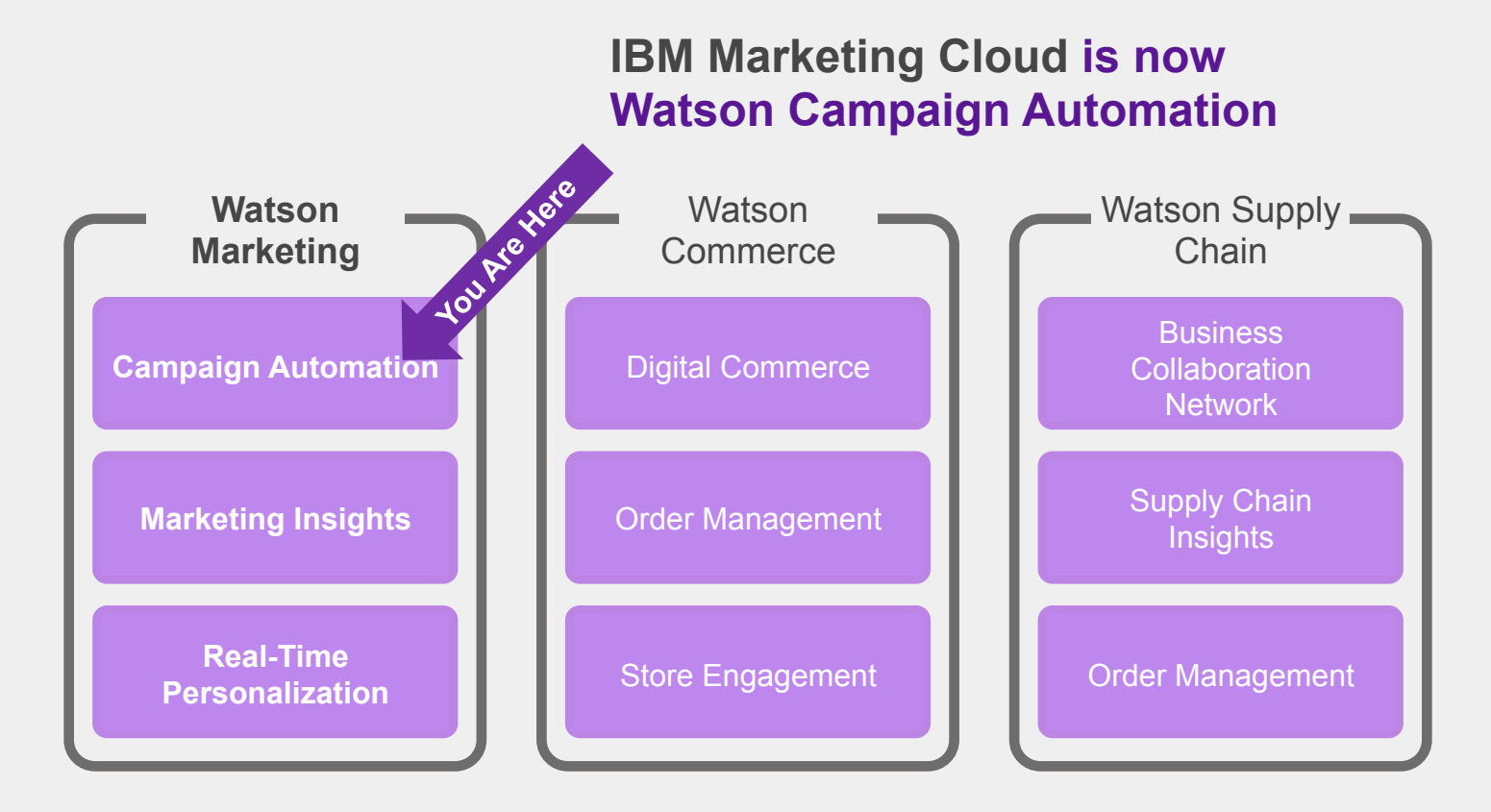

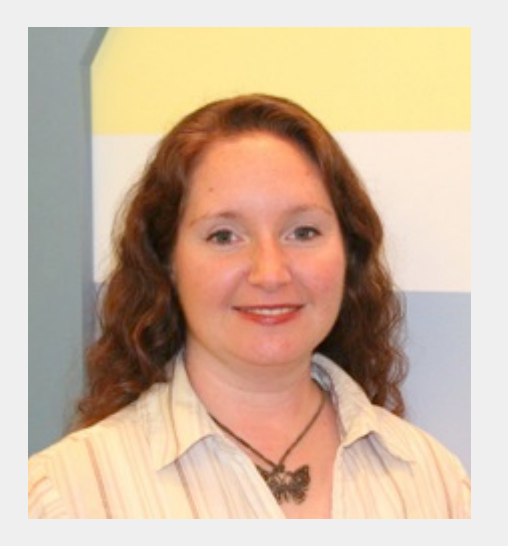

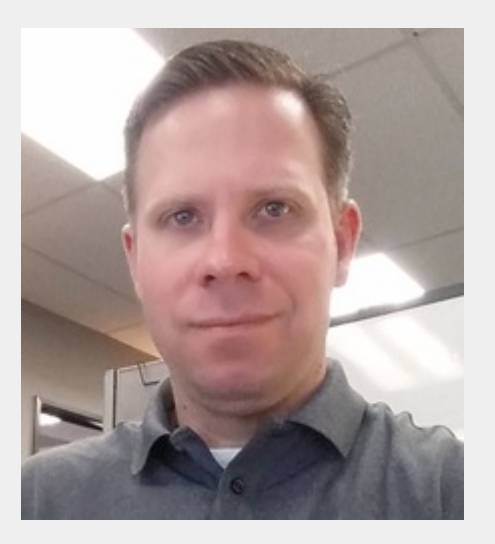

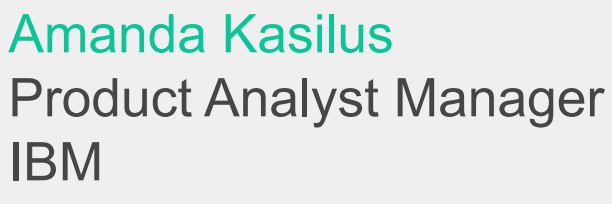

#### Marc Zaborny

eMarketing Manager SiteOne Landscape Supply

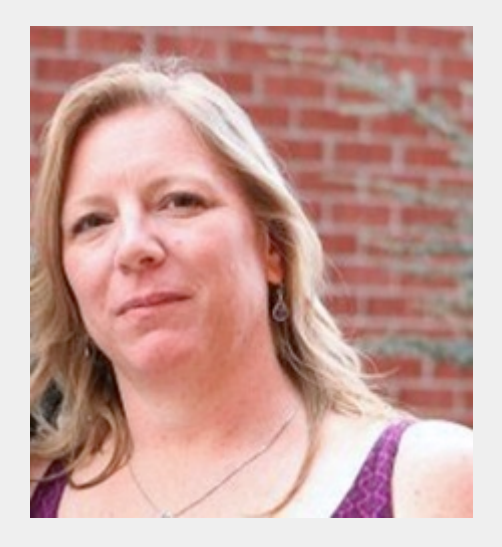

Amy Pippin Sr. Graphic Designer SiteOne Landscape Supply

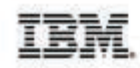

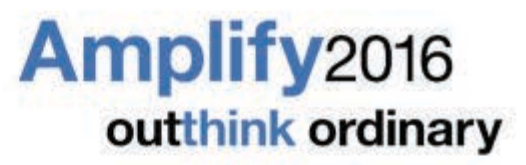

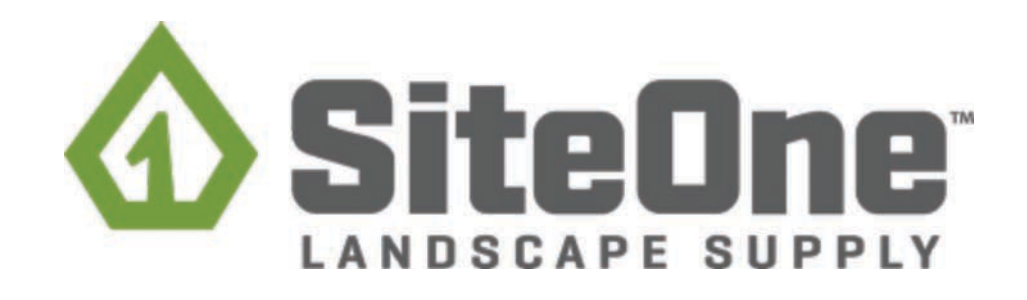

May 16 - 18 | Tampa, Florida | #ibmamplify

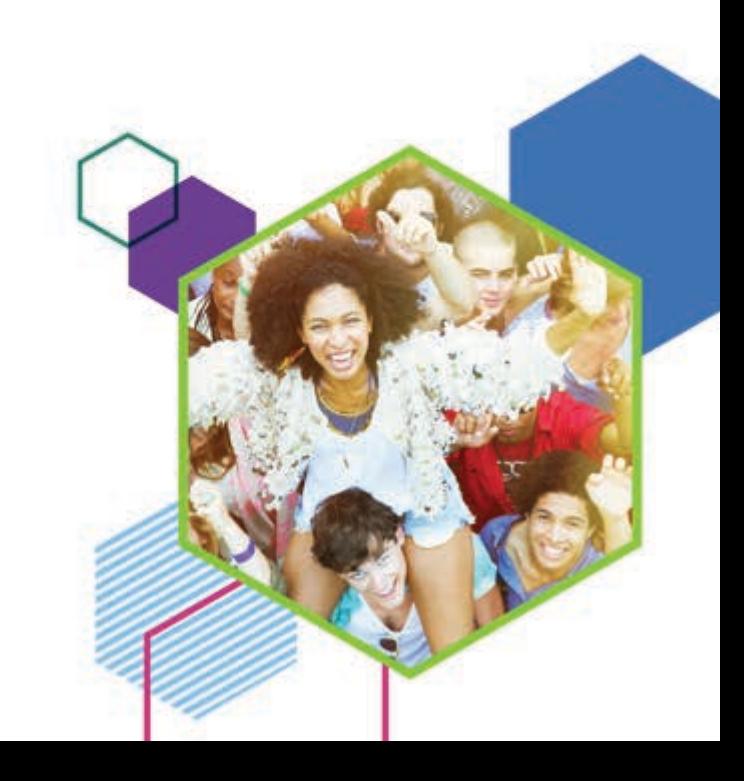

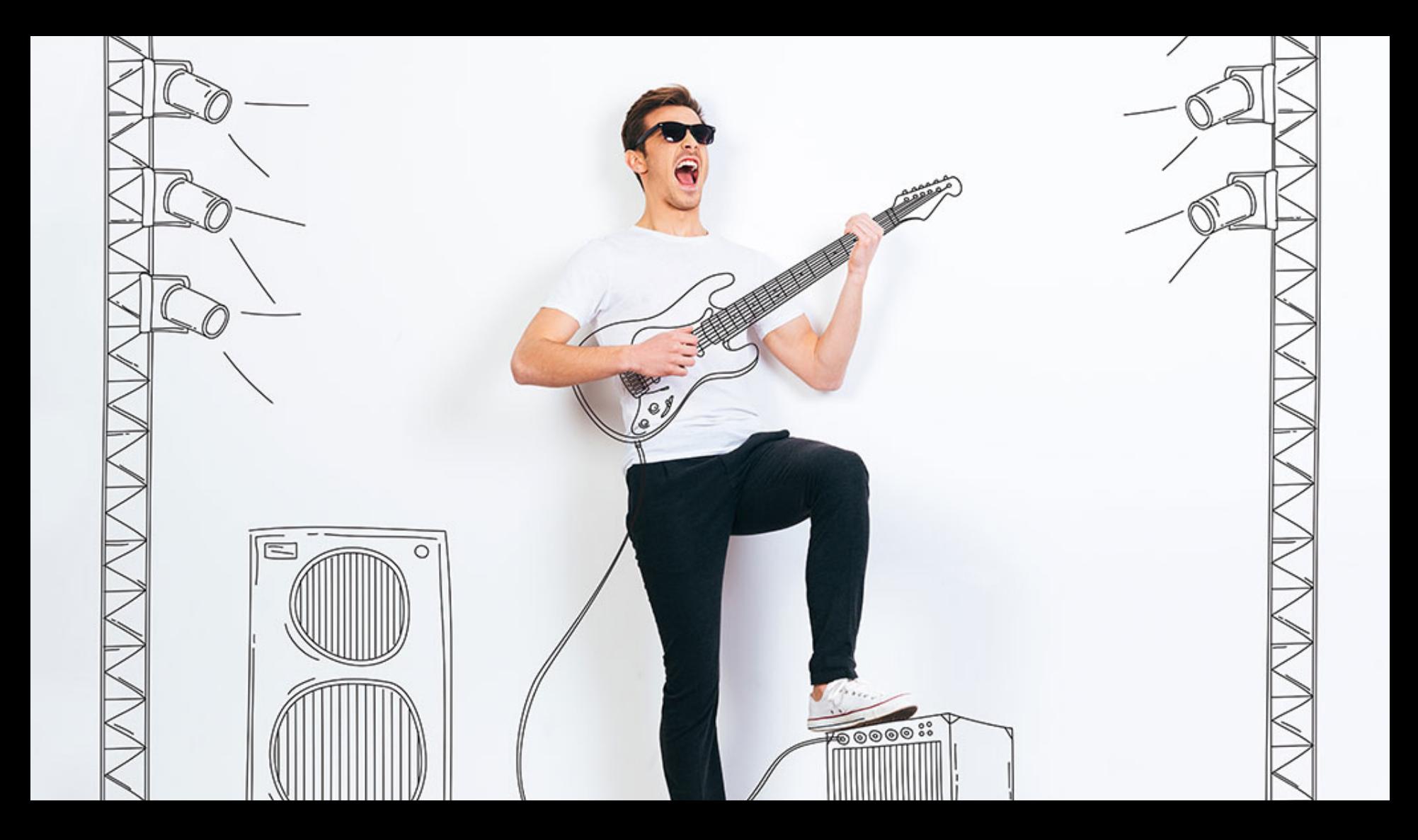

### IBM Marketing Cloud Platform

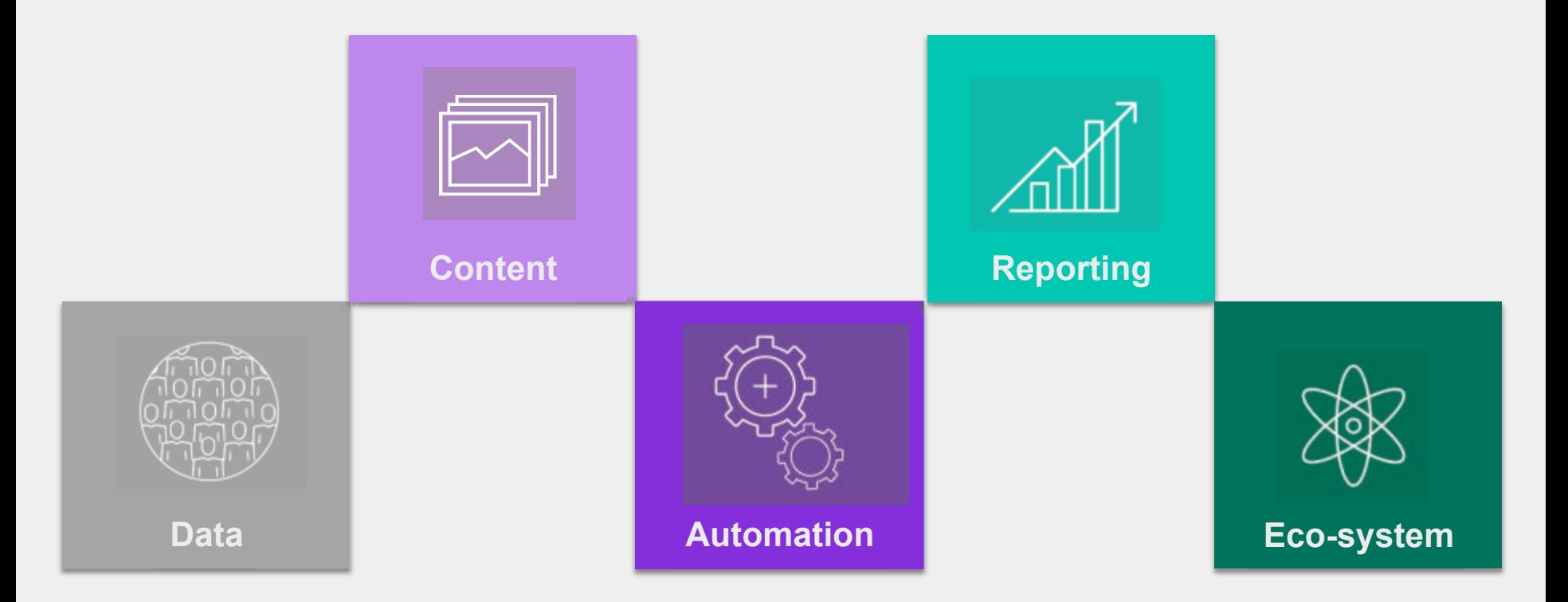

### IBM Marketing Cloud Platform Watson Campaign Automation Platform

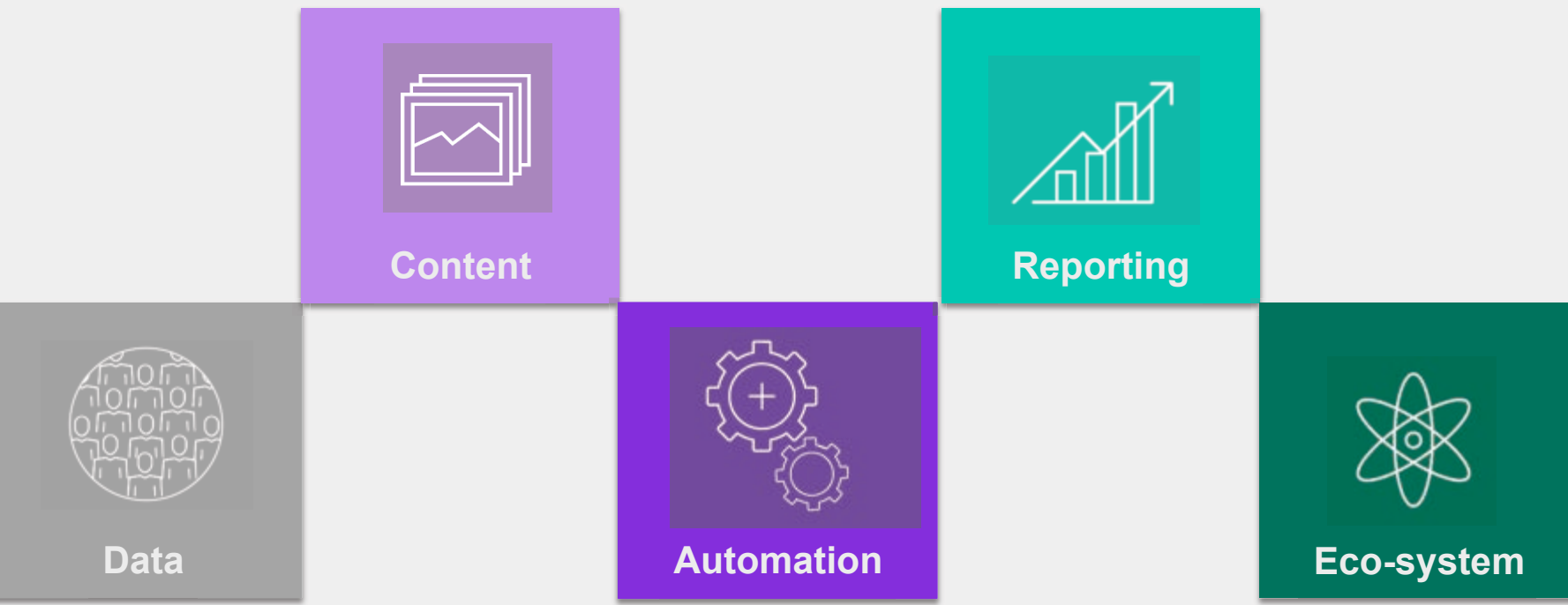

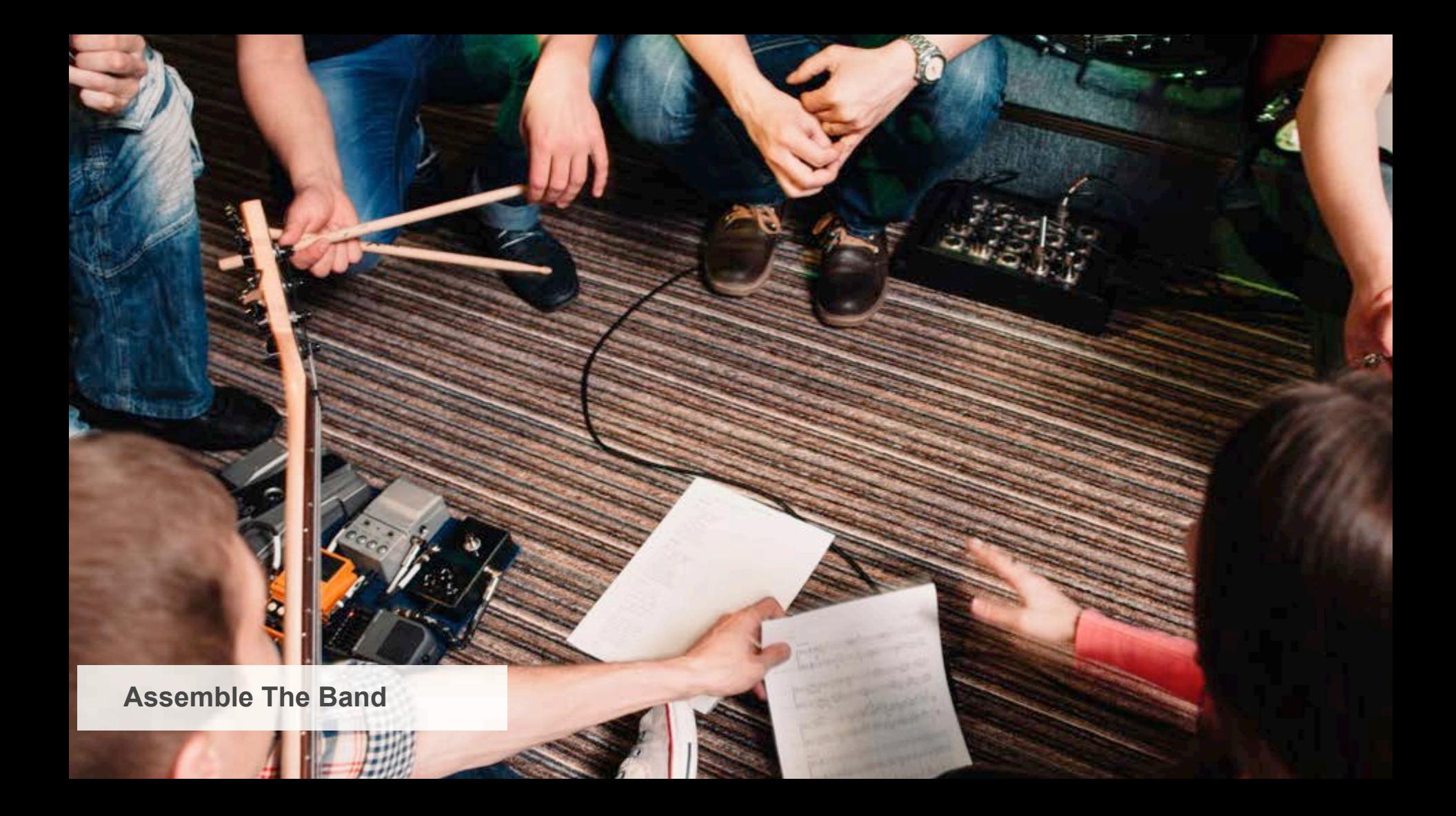

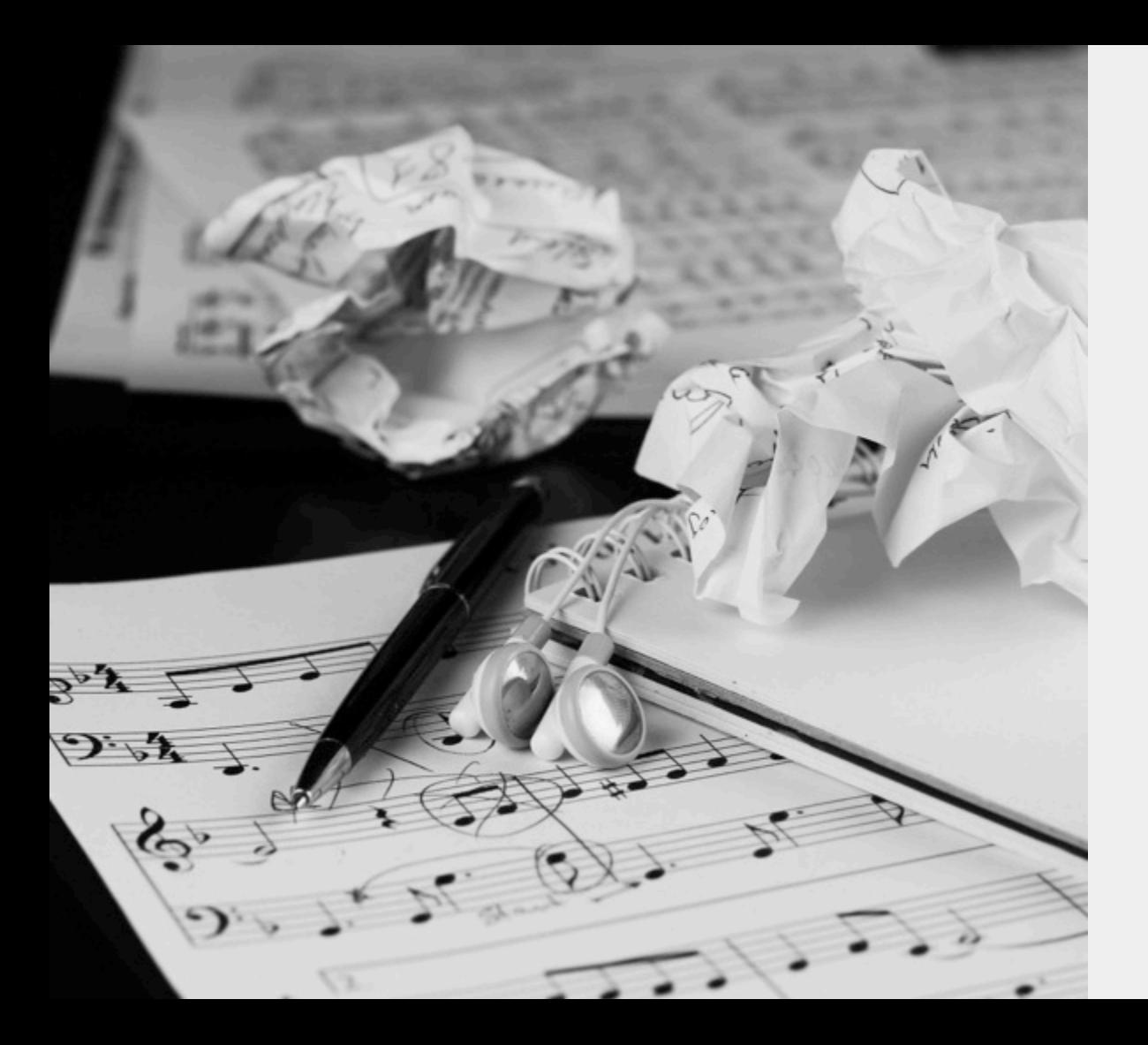

### **Writing the Music**

Set your beat & lay your foundation with clean data.

The T. Delegations

If you begins

T. Friday

The Company of the

(b) medicing a structured (in star 4) and a set part is not previously to except to actual and you do not an antiunity and and any product in the company started contact to record but and

THERE (FORCES ARRE) SERVICE REPORTS ARRESTS ARE

There I note ofter filters (finish of them I has it may, what  $\left\vert \left\vert \psi\right\vert \right\vert \leq 0$  or  $\left\vert \left\vert \psi\right\vert \right\vert$  and  $\left\vert \psi\right\vert$  and the  $\left\vert \psi\right\vert$ 

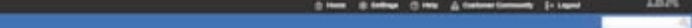

T. Letterane

00113.3215.541-6th

Journal of the Links

**COMMERCIAL** 

From Prize

 $+$  . Secretainly  $+$   $-$ 

m

**MAY** 

 $TT$ 

×.

**STARF** 

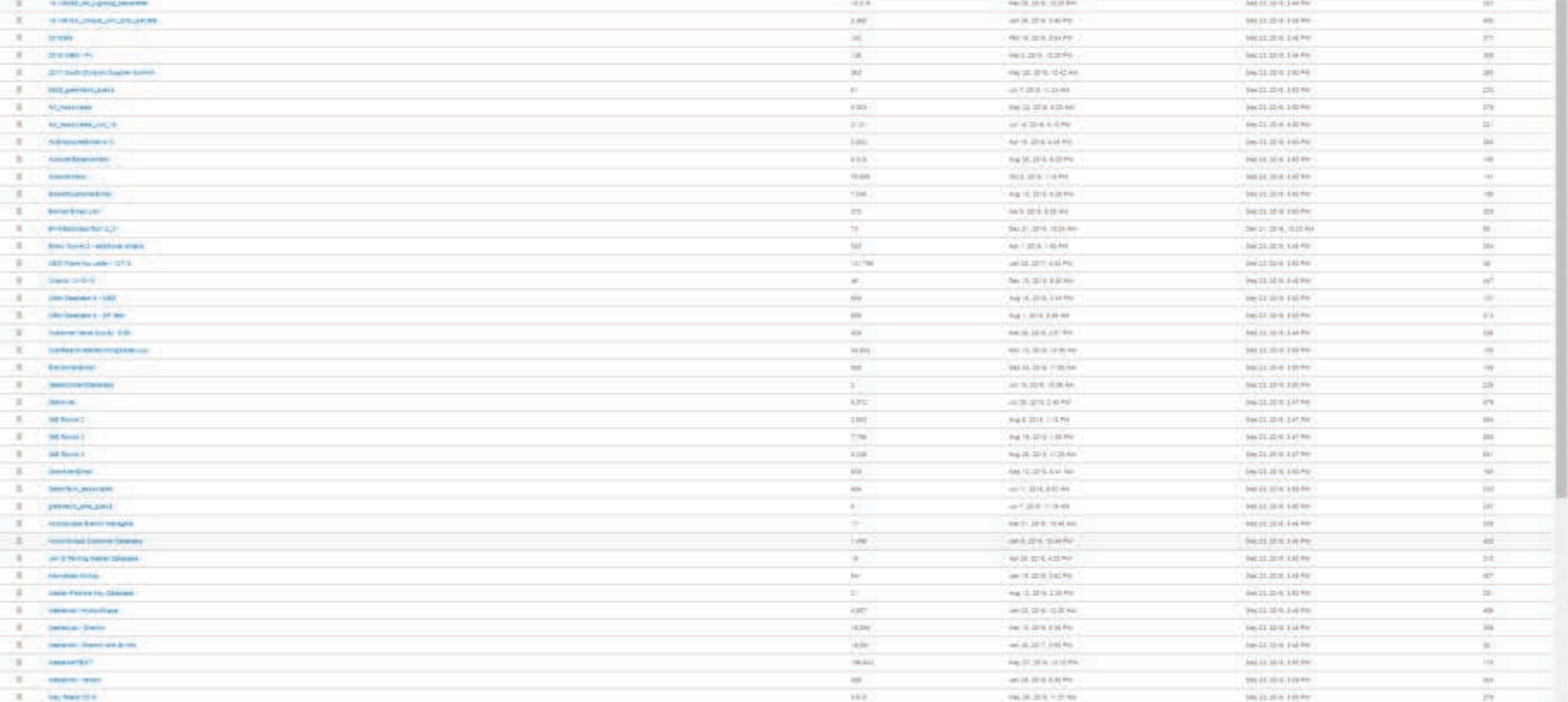

 $+$  - models

-72

 $\pm$ 

C. Lecheman

ations in the

ALC: UNK ANIMAL

Gerangee

*<u>Service</u>* and a dealer

THE EX HER PIPER

paintings basis

**SALES AVENU** 

tach discussion

hand it will a strike

Dealer also a writer

dan 23 of at a debt

**General Adams** 

 $-0.000$ 

sport front listent committee resistance with announced the Commercial

**Browner** was from Anne, Attre Line from Also (21) 222 AB to 2.5 PM

**Search** dental interest

arrested the country seconds.

**CARACTERIZING** 

pression. Arrested A.

**ATT: AMARINE COMPANY** 

to handel

signature pages, of

**Service** 

**STATISTICS** 

**Attributoriana** 

**Several Avenue** 

Andelsmouthly C.P.

American

**Address Street** 

**SHOPPED TO** 

**STATIST** 

**Service State Montgomery** 

 $24 + 14 = 1$ 

---

**Send by January** 

**Service Control** 

**Carlos Avenue** 

**CARD COMPANY** 

**STATISTICS** 

**Participant** 

**STATE** 

**Hotel** 

Senator of Contract

and of the cap below toponed

**Like Parker's Clevela** 

Dealer and Dealers and Art Pla

**CONTRACTOR** 

**Booking** 

-

1944 Standard American Control **Dealer School** 

**CONTINUES IN THE OWNER** 

**Construction of the Sea** 

**Concerts also lives to** 

Prospect

**Database** 

SiteOne<sup>®</sup> **LANDSCAPE SUPPLY** 

**Customer** 

**Database** 

 $\frac{1}{2}$  . The second

3 mm

 $\sim$ 

 $\sim$ 

.

**SHO** 

**AR** 

**ALL** 

 $\rightarrow$ 

×

 $\sim$ 

÷

100

16 min

**Section** 

 $\sim$ 

**TEN** 

**SERVICE AND** W-LIPPINH color of the color states marketing and a  $-17.013 - 13.01$  $-222211111$  $-0.89981000$ www.diskula.kr mark course in an inc. NUMBER **System Street** mi troma indian and the book and

**Carl Annual** 

design and

**SERVICE** Self-Scotting marketing paints ways shall loke to **Supplier** 

and SCREAMERS

with the colour

**SALES LINE** 

 $0.134 - 64$ 

and the street of all and

take and channel

statuted winds.

APA 21 Hotel

**Ad It was a print** 

**ACCEPTED** 

 $16 - 2 = 1.01111$ 

and a staff former

the track is form

**CAST COLLECTION** 

**CALIFORNIA** 

and the state

in the story for the THE R. P. LEWIS CO., LANSING MICH. mile and trailer

**Database** of all administration HALLMARK

> the stress such to suitant term  $1000 - 1000$ **PEZI MATABAK** Security state and see 2012/02/19 14:55

General Architects **NUMBER** Godfinance **Goldmann** Dealer all to your the 4401200100 **FALL AND LAND** televid strut solicitor **PRODUCTION** build in the and the **SALES AT LATER** 

tale in case.

...

increased)

 $\sim$ ż

H.

 $\sim$ 再

m

 $\frac{1}{2} \left( \frac{1}{2} \right) \left( \frac{1}{2} \right) \left( \frac{1}{2} \right)$ 

 $\sim$ 

 $141$ 

 $\sim$ 

÷

 $\frac{1}{2}$ 

×

 $\frac{1}{2}$ 

w

 $\frac{1}{2} \left( \frac{1}{2} \right)^2$ 

÷

×

 $\sim$ 

×

Ж

ALL:

 $\frac{1}{2} \left( \frac{1}{2} \right)^2$ 

W

 $\sim$ w

 $\sim$  $\rightarrow$ 

÷

 $\frac{1}{2}$ 

×

 $\equiv$ 

 $\frac{1}{2}$ 

**SEE** 

 $\sim$ s

 $\rightarrow$ 

 $\mathcal{L}$ 

**SIL** 

 $\sim$ 

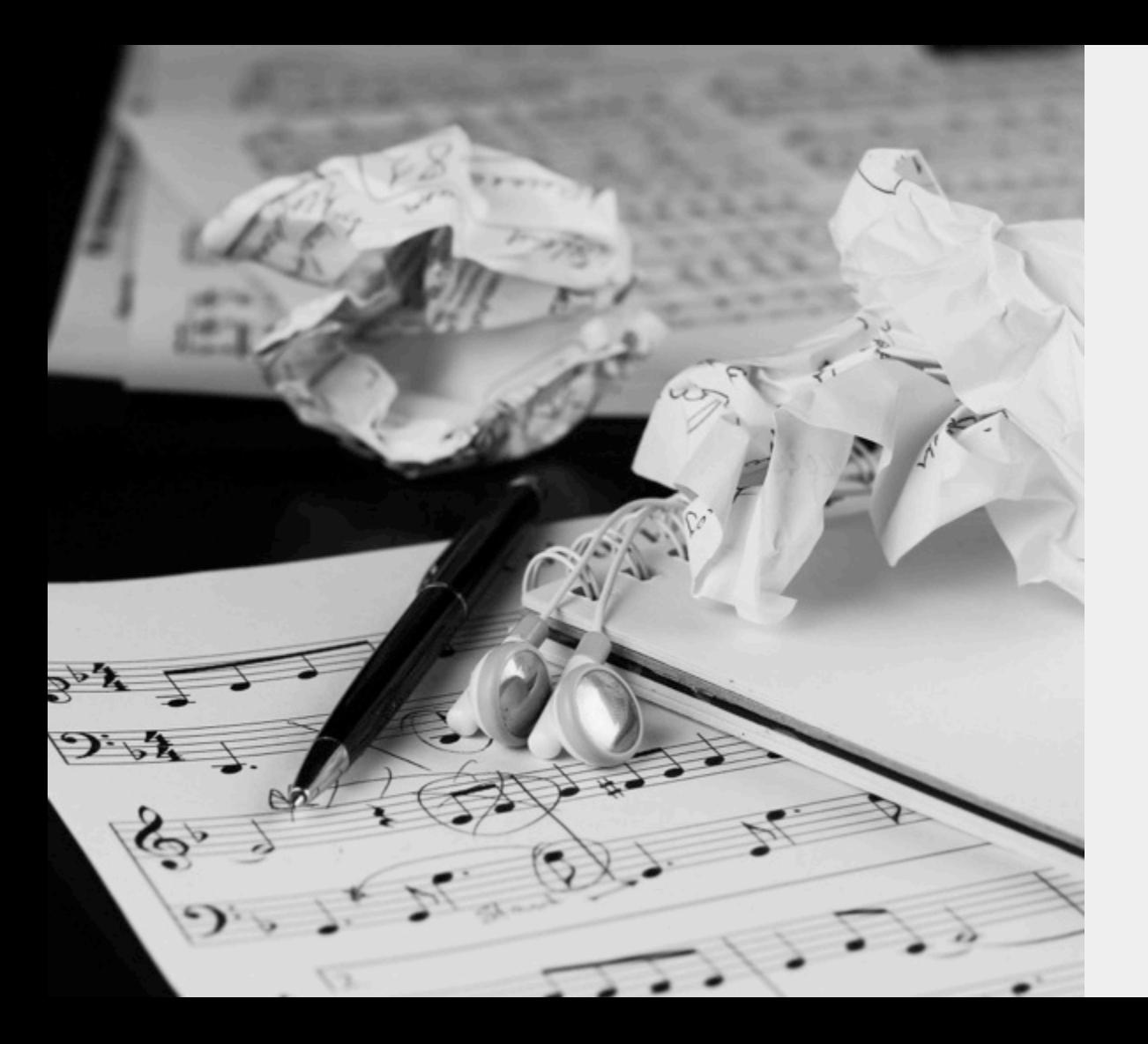

### **Writing the Music**

### **Segmentation**

Find Inspiration with Company Reports

Work with your IT **Department** 

### **Marketing Database**

Get personal by easily managing everything you know about each customer.

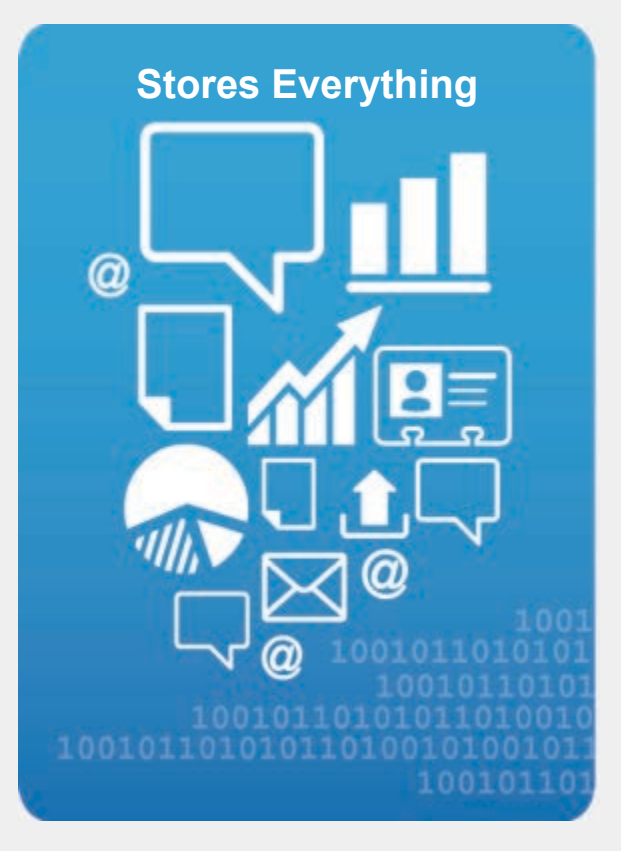

### **Data Tips from the Agent**

# **Simplicity Flexibility Scalability**

# **History**

Benefits of a **Single** Database

### **Unique Identifier**

### Flexible

- Multi-channel
- CRM Sync

### **Restricted**

- Email
- Account ID

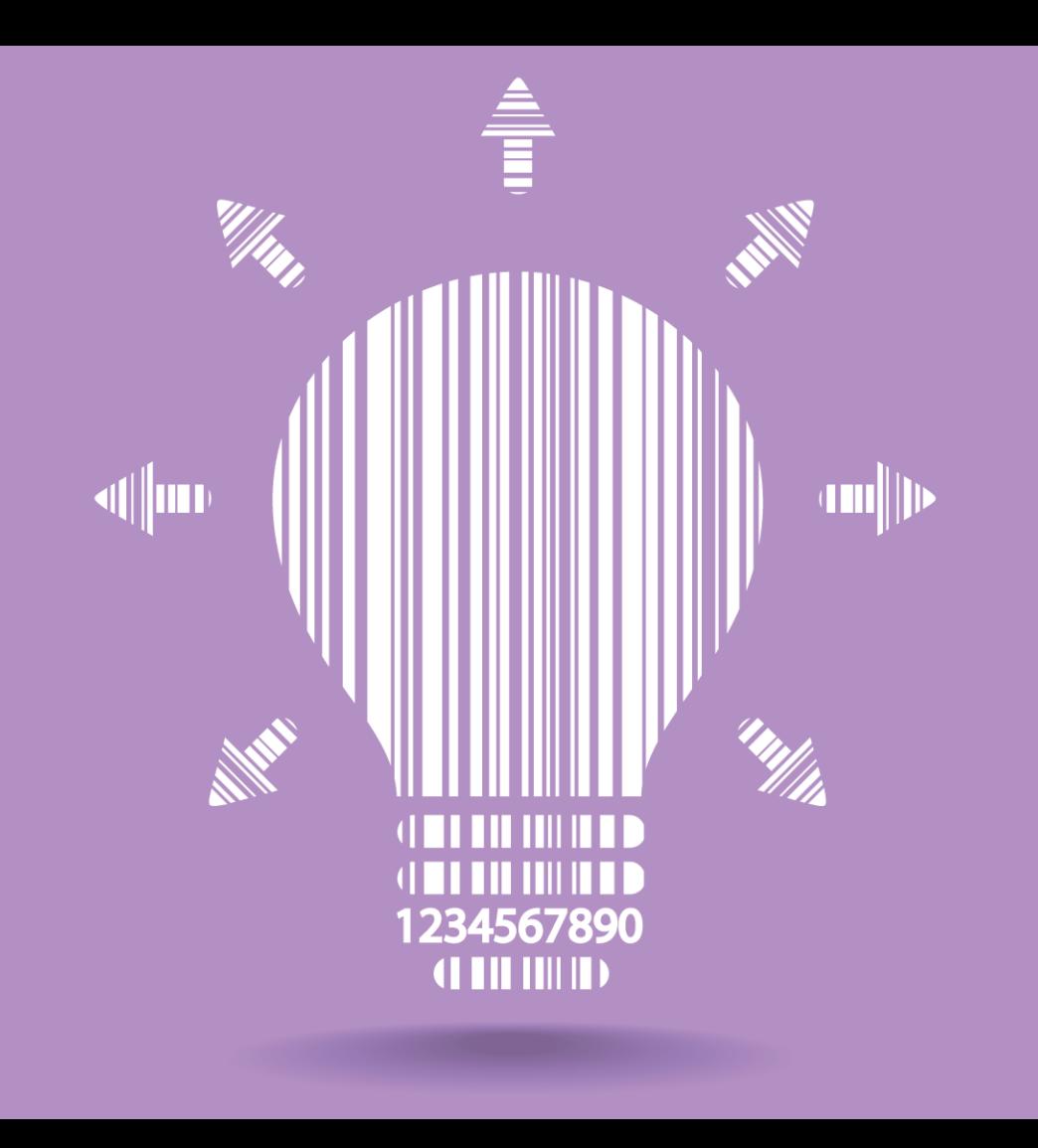

### **Queries vs. Contact Lists**

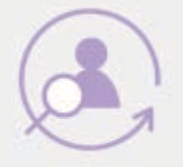

### **Queries**

Dynamic lists

Will change over time as contact data changes

Contact can qualify for multiple queries

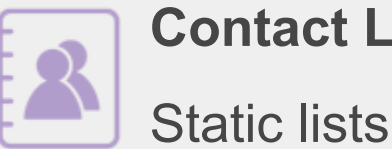

## **Contact Lists**

Contact must be manually removed

Contact can be added to multiple contact lists

### **Three Types of Data**

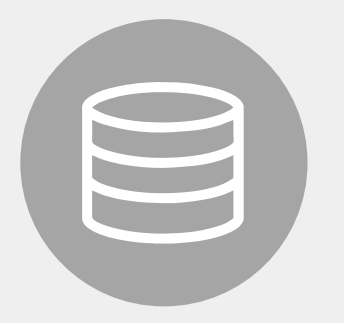

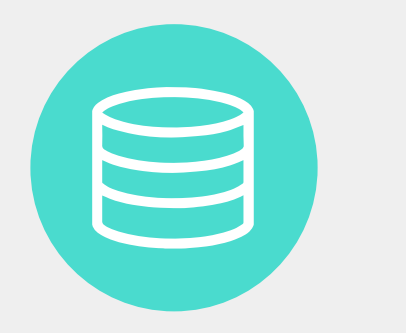

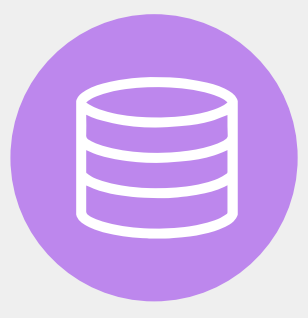

#### **Profile Data**

Traditional database profile, 1:1 relationship of attributes to contact, updated at varying frequency

#### **Relational Data**

Extension of the profile, 1:Many, Many:1, or Many:Many relationship, updated at varying frequency. Integration data (i.e. inventory, opportunity details)

#### **Behavioral Data**

Record of something that occurs, and that does not change. Email behaviors, web behaviors and Universal **Behaviors** for SMS and Mobile Push

### **Populating Behavioral Data**

### **Captured Behavior: IBM Marketing Cloud Web Events**

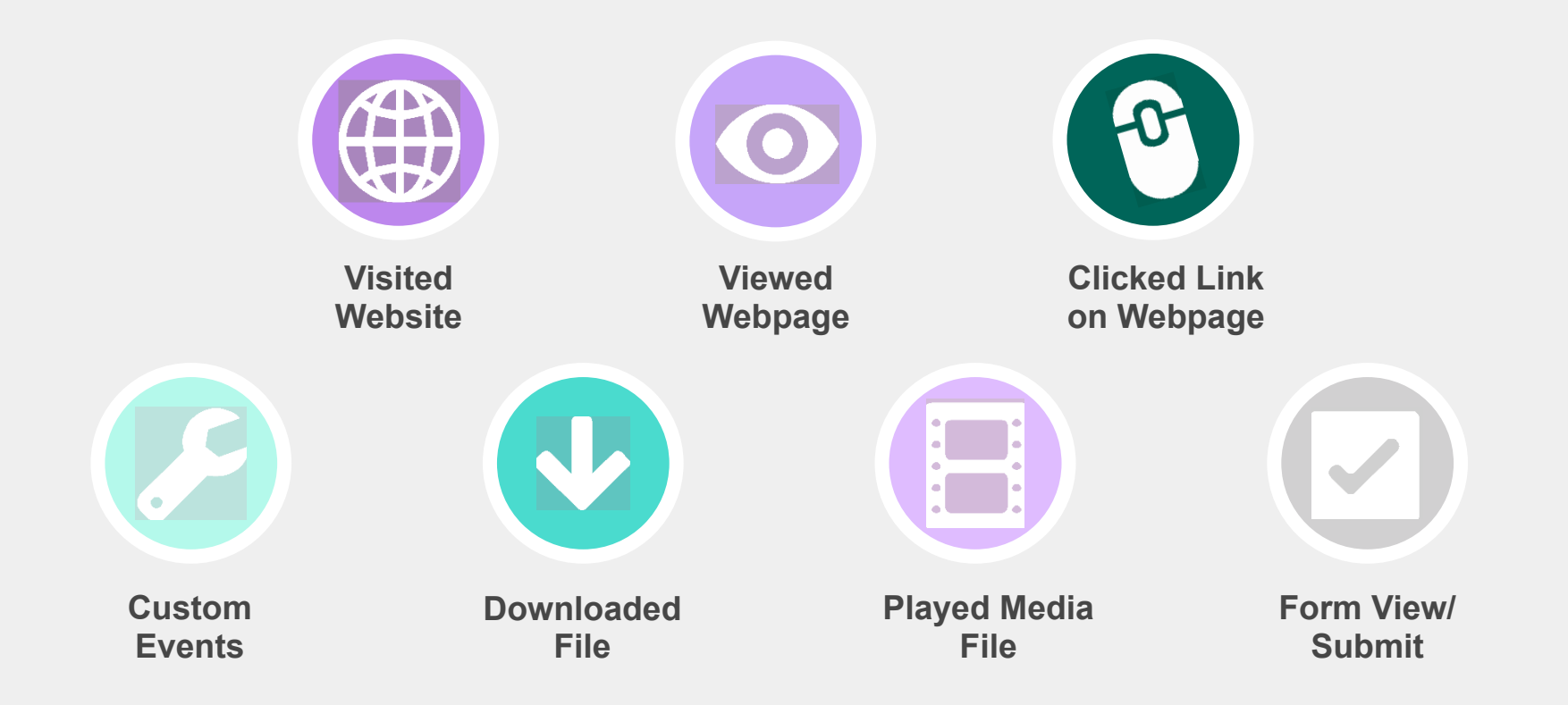

### **Use Marketing Cloud to Identify your Visitors' Unique Activities**

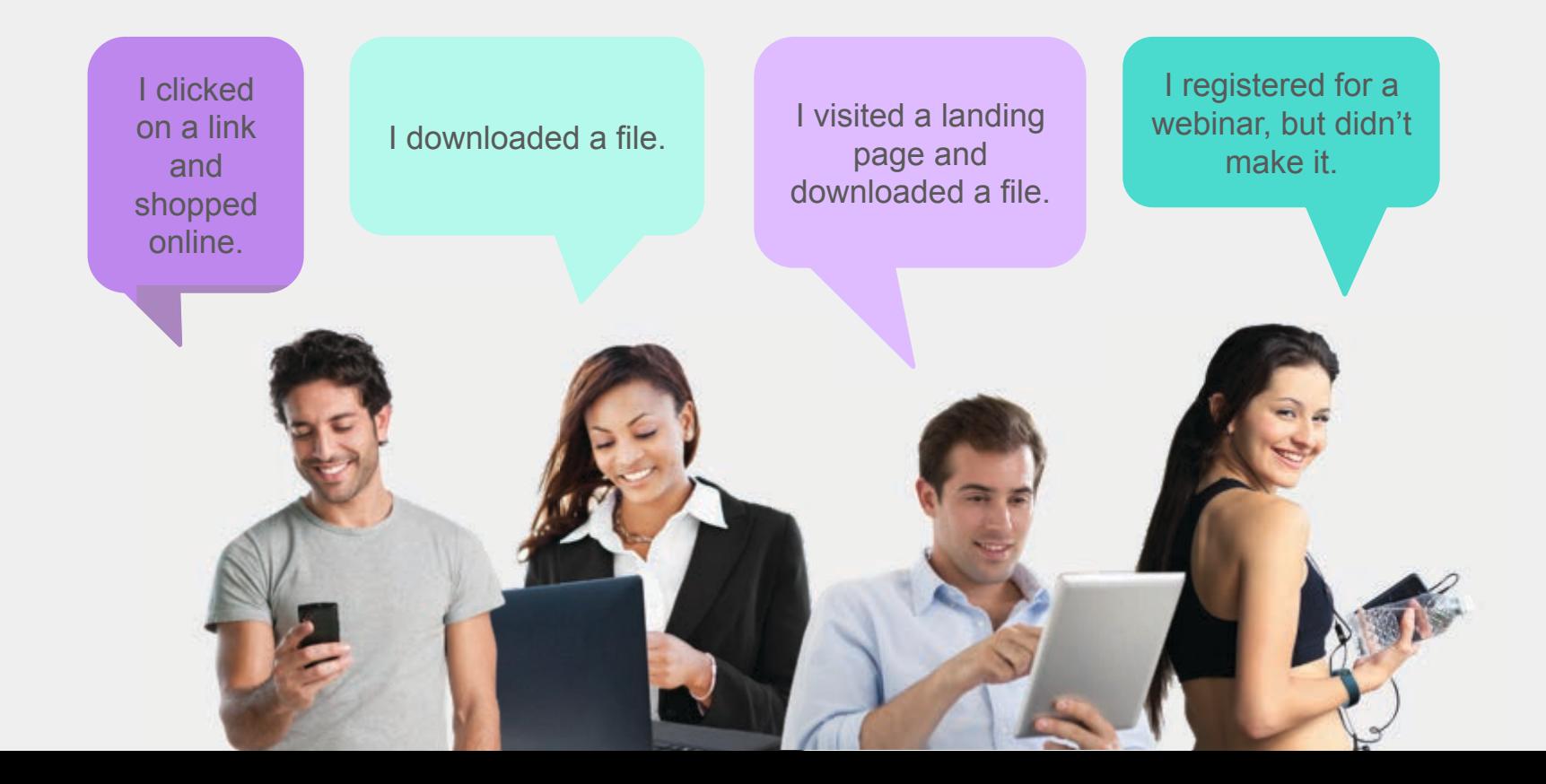

#### **TIP**

Get Help From Your IT Department and the IBM Marketing Cloud Support Team To Set Up Web Tracking.

### **Writing the Songs People Want to Hear**

Purpose

(brands/customer bases) Mobile/Responsive Call to Actions (CTA) Landing Pages Scannable content

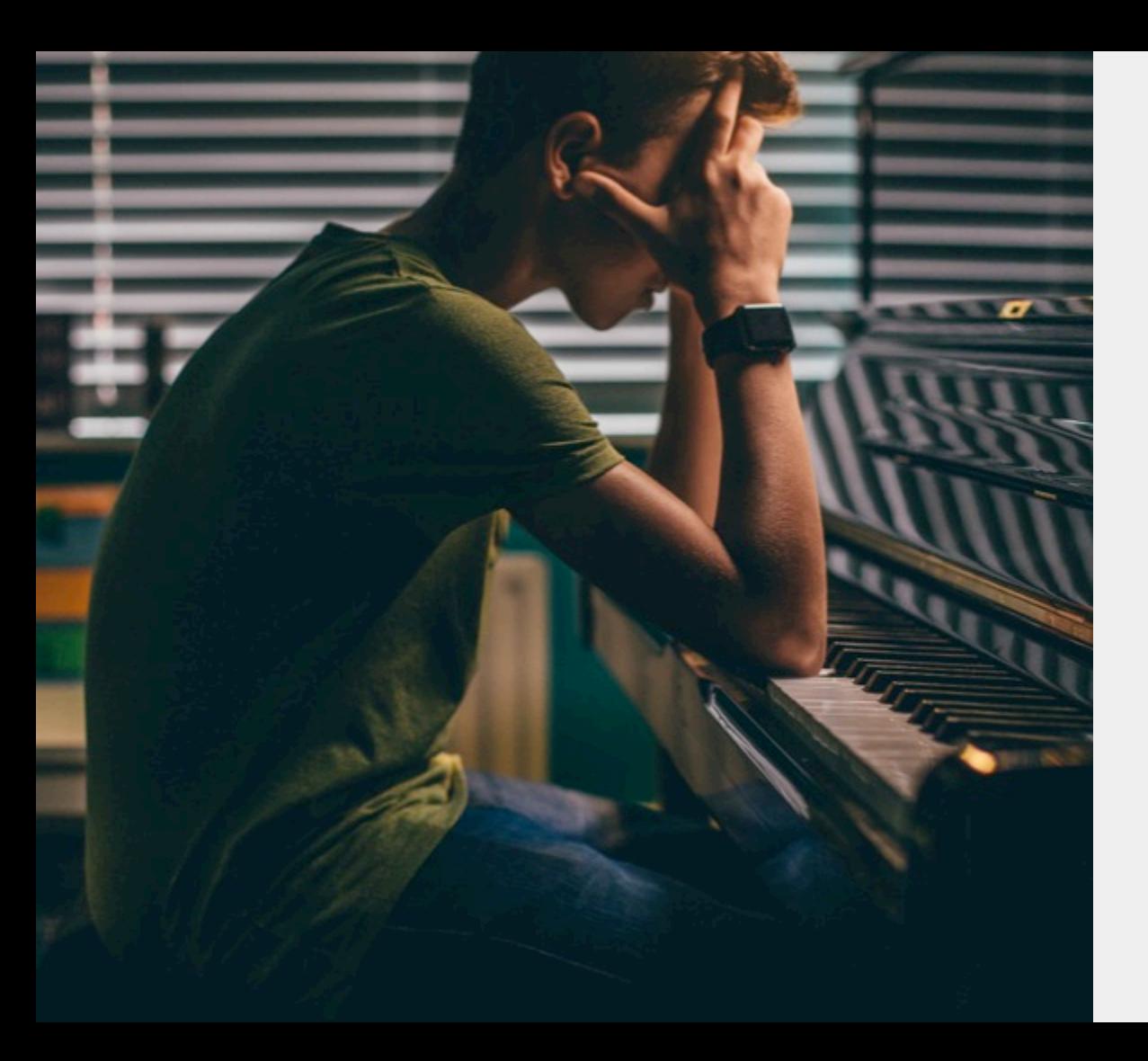

### **Design with Purpose**

Call to Actions (CTA) Big Buttons Subject Lines Landing Pages

### **Responsive Emails**

Block you calendars now for 2018 Winter Business Meeting

*<u>OSiteOne</u>* 

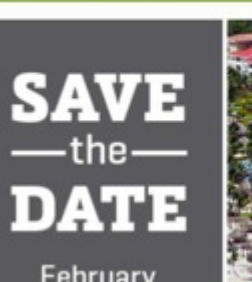

February  $21 - 28, 2018$ 

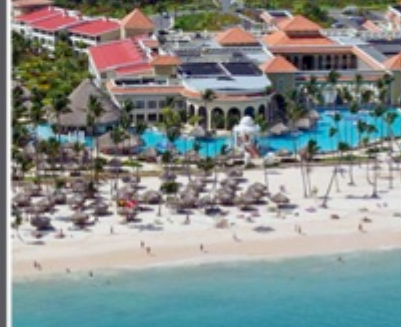

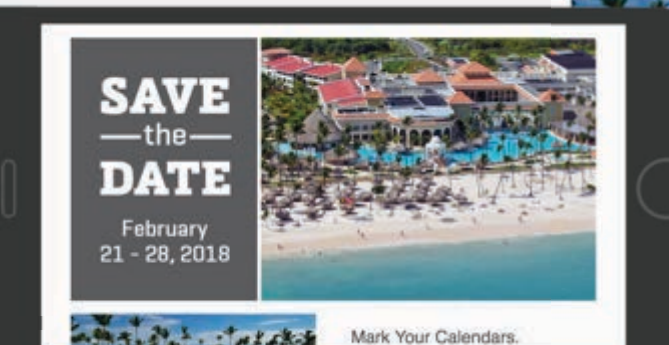

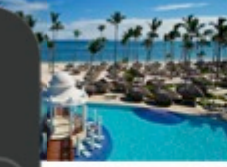

Mark Your Calendars. Punta Cana, Dominican Republic

#### **2018 Winter Business Meeting**

ting will take place at the Paradisus Palma Real Golf & Spa Resort, the bbean resort elegance in Punta Cana, Dominican Republic. It's sure to trips yet and we're excited to offer this as part of our Partners Program amenities of this beachfront resort include:

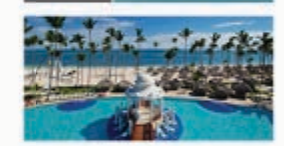

Block you consistent more for 2018 Winter Business Meeting

**SAVI** 

 $-$ the $-$ **DATE** 

 $r_{1}$  - 28, 2011

*<b>O* SiteDne

Mark Your Calendars. Punta Cana, Dominican Republic

#### **2018 Winter Business Meeting**

Next year's meeting will take place at the

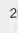

### **Content Tips from the Agent**

### **Content Types in the IBM Marketing Cloud**

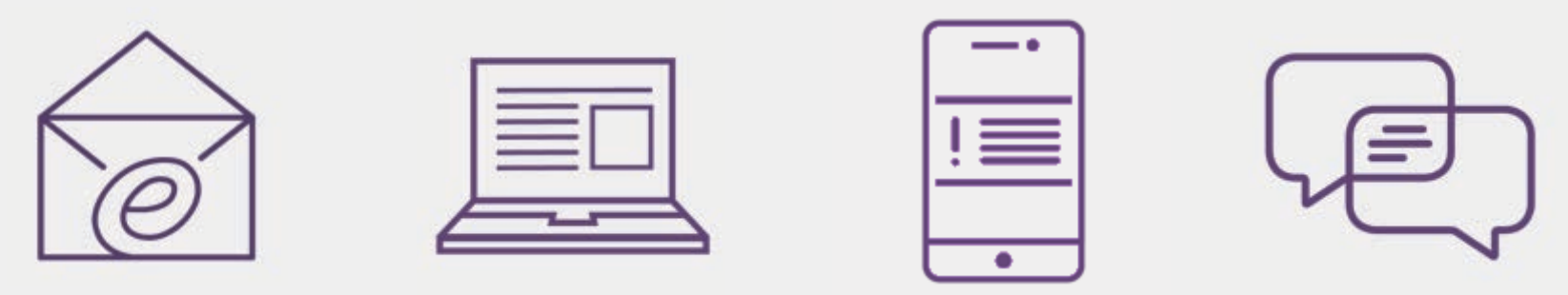

**Email Construction Landing Pages Push Notifications SMS Messages** 

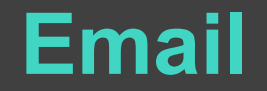

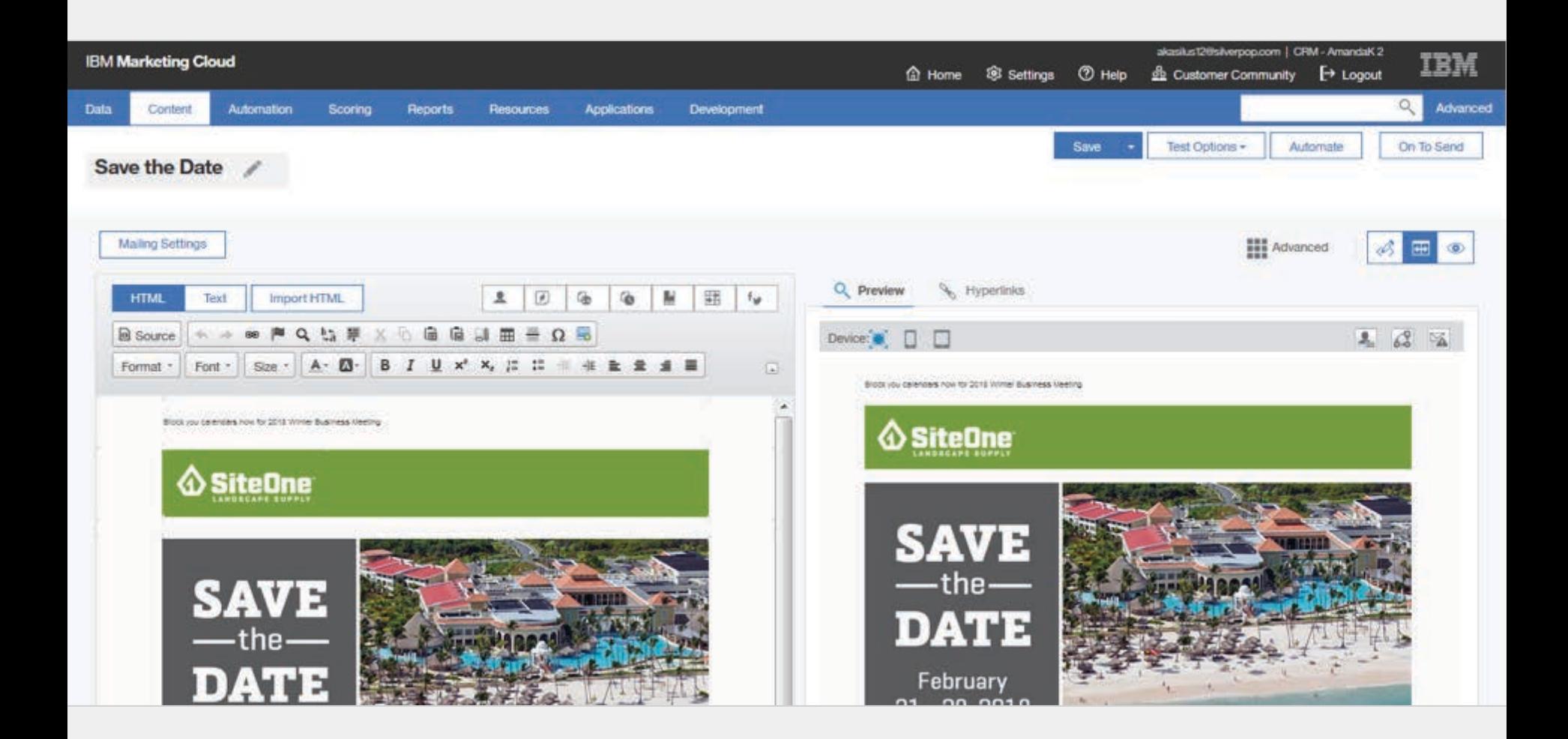

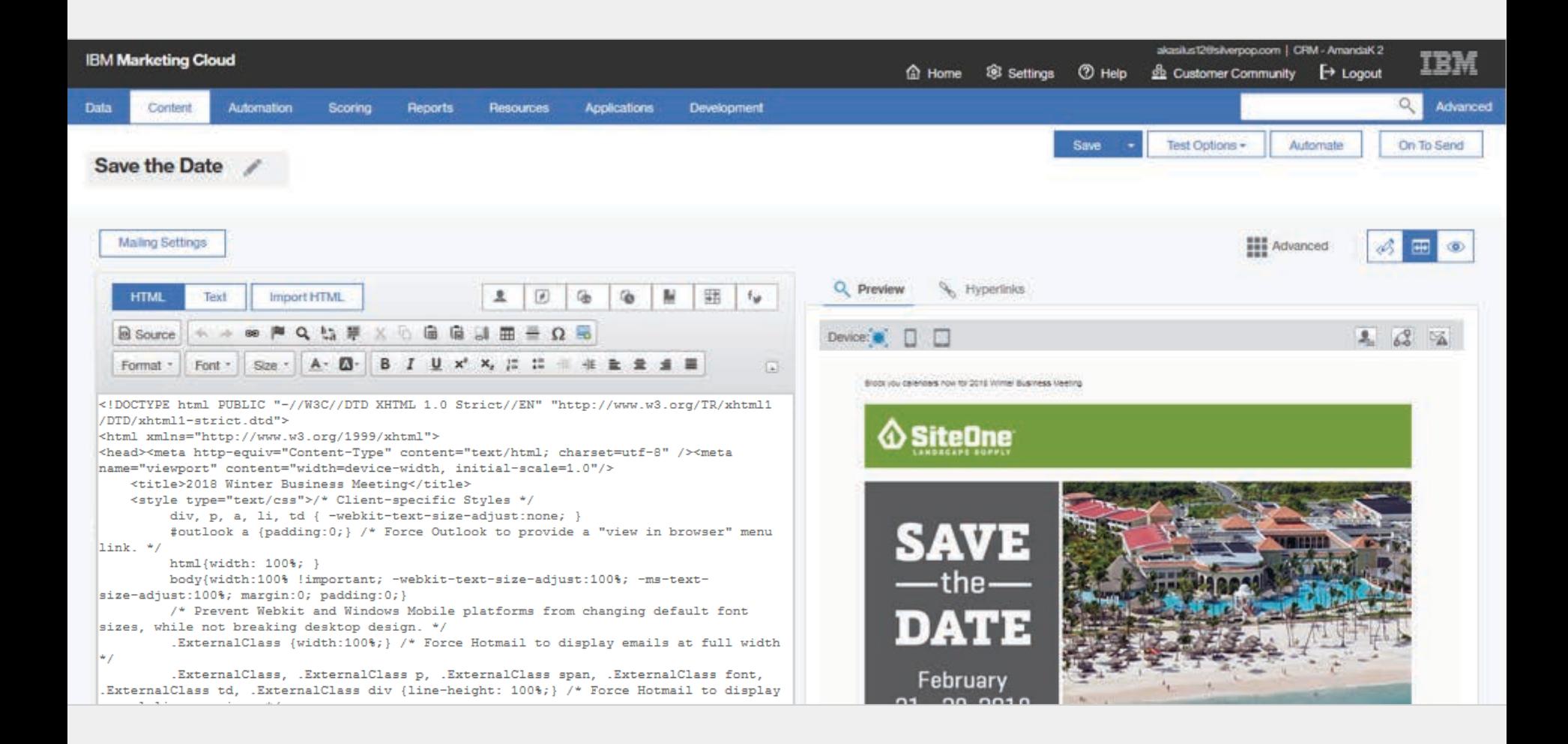

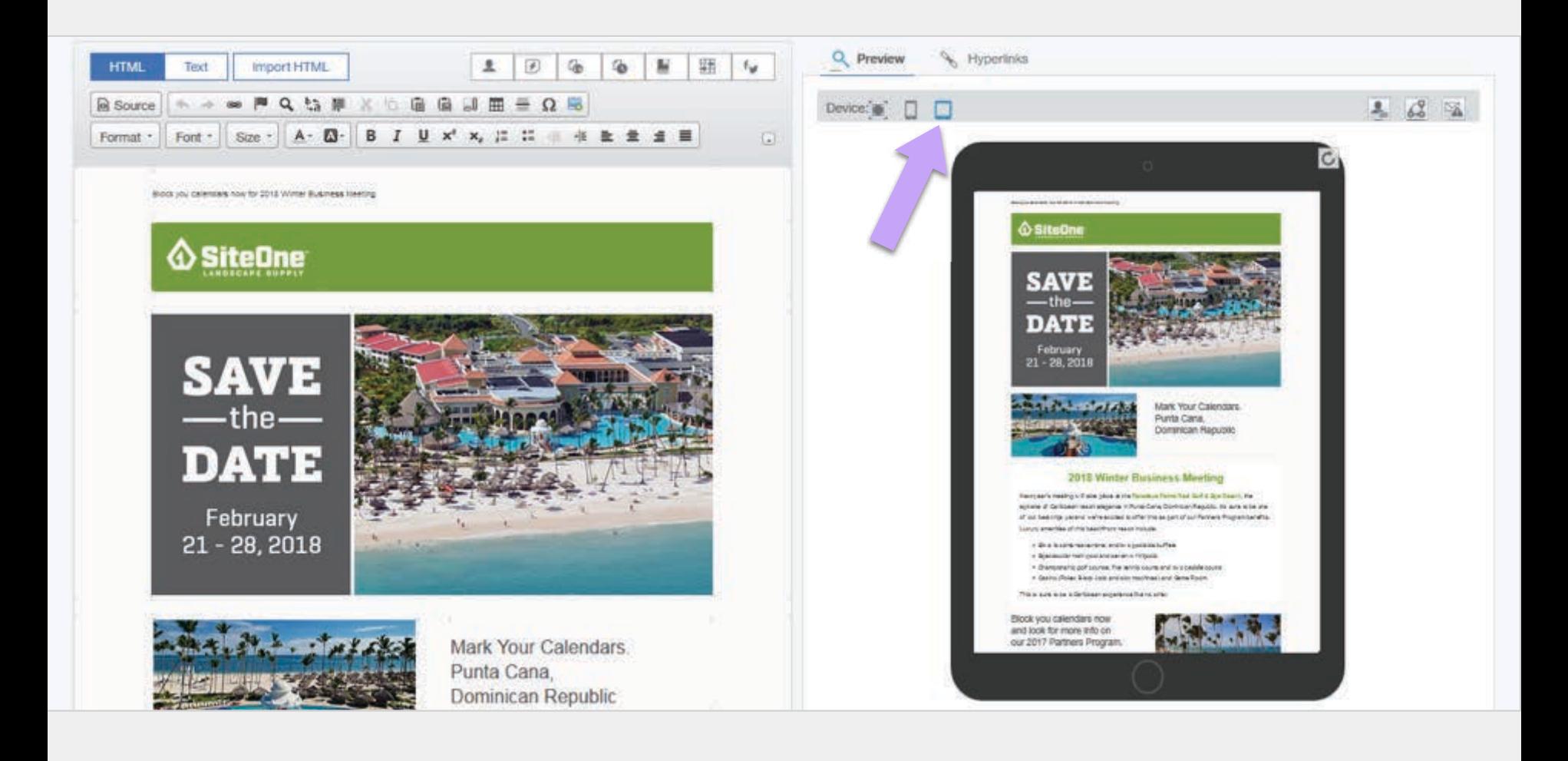

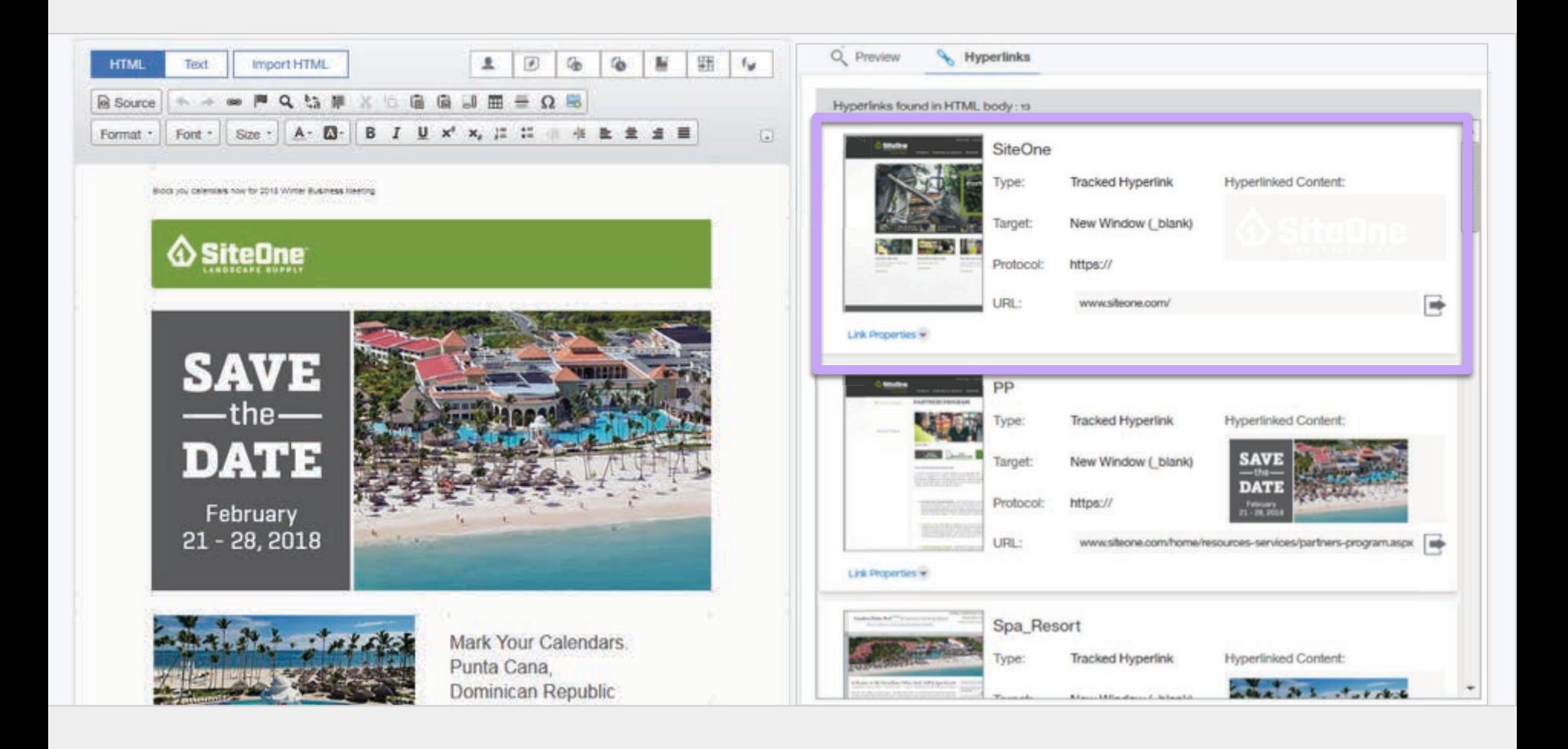

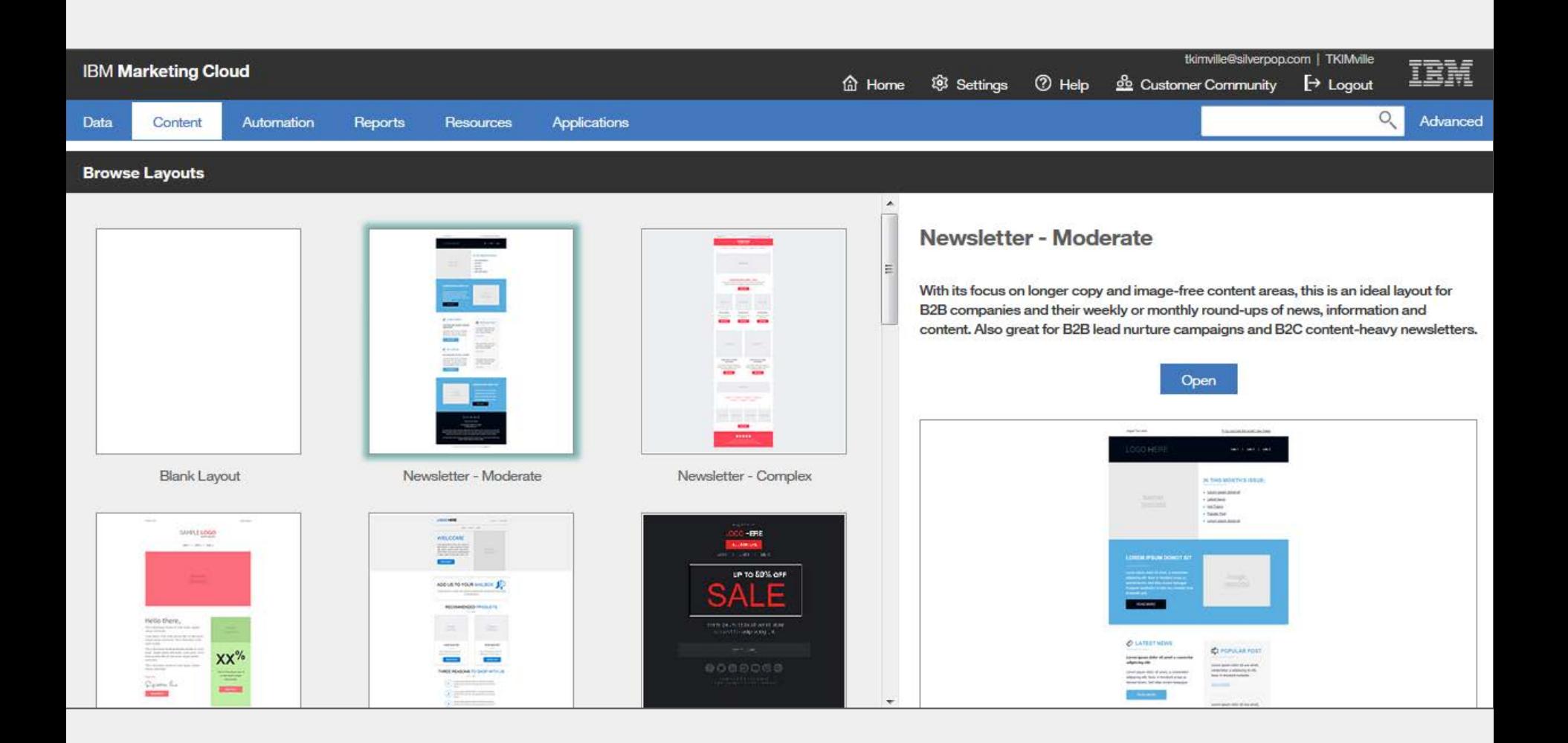

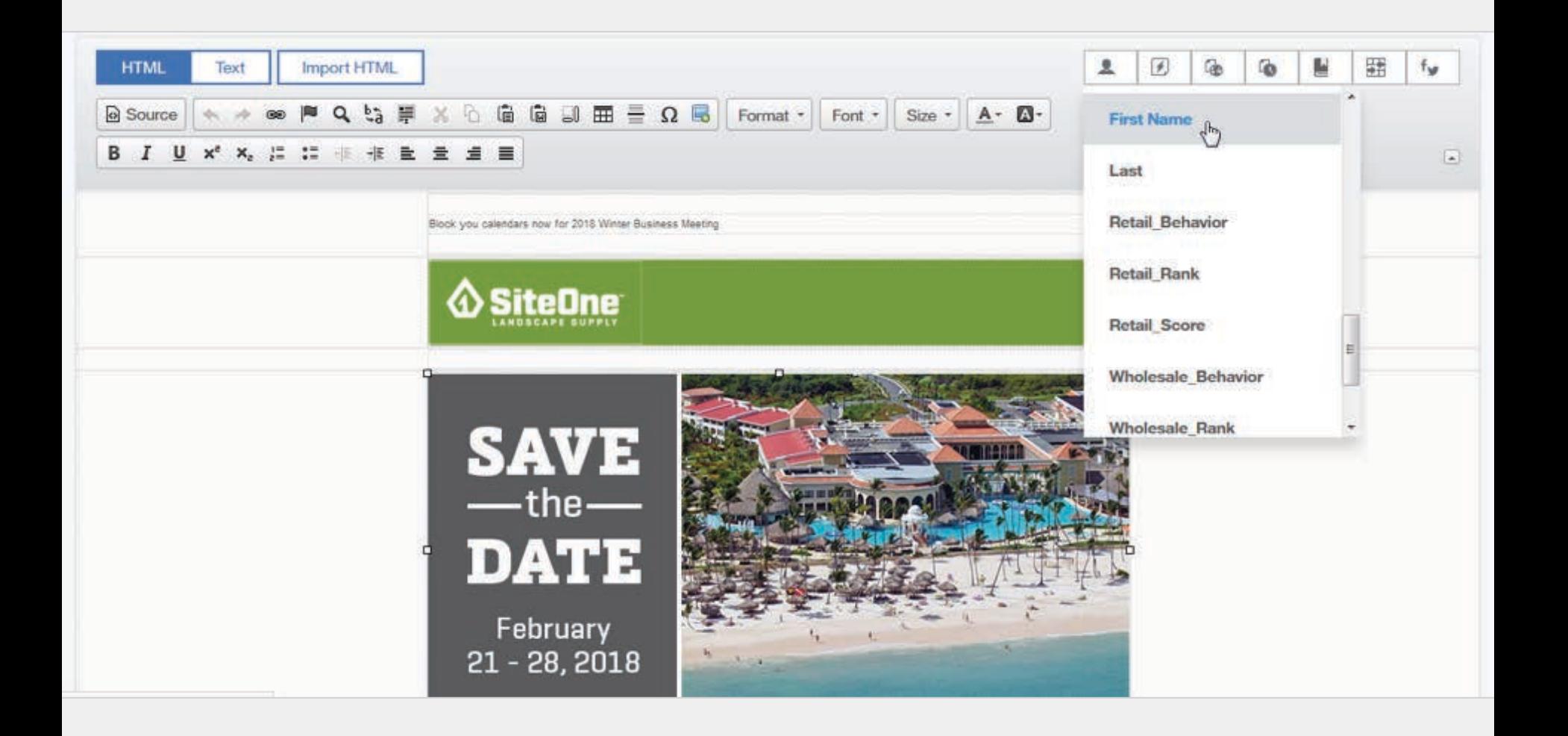

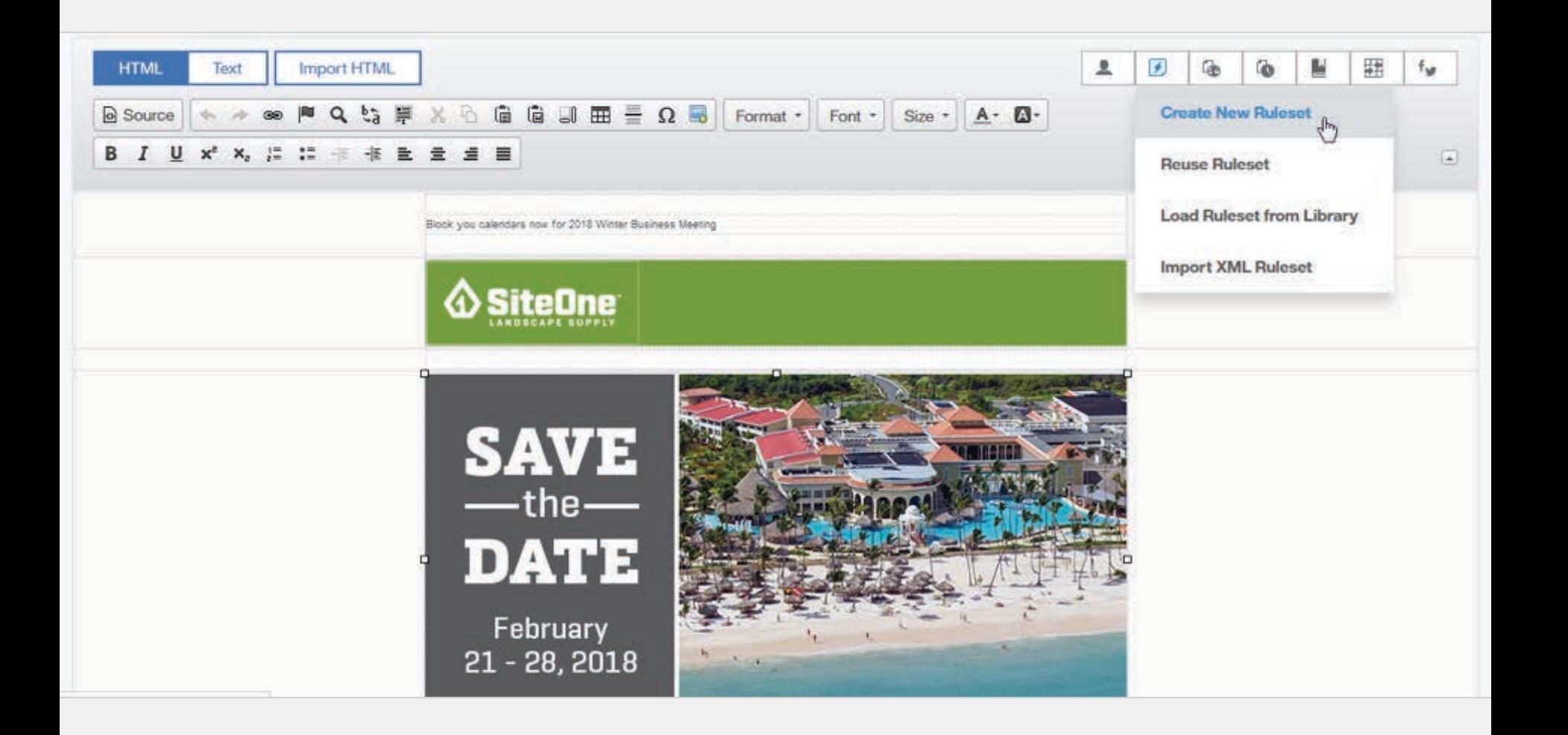
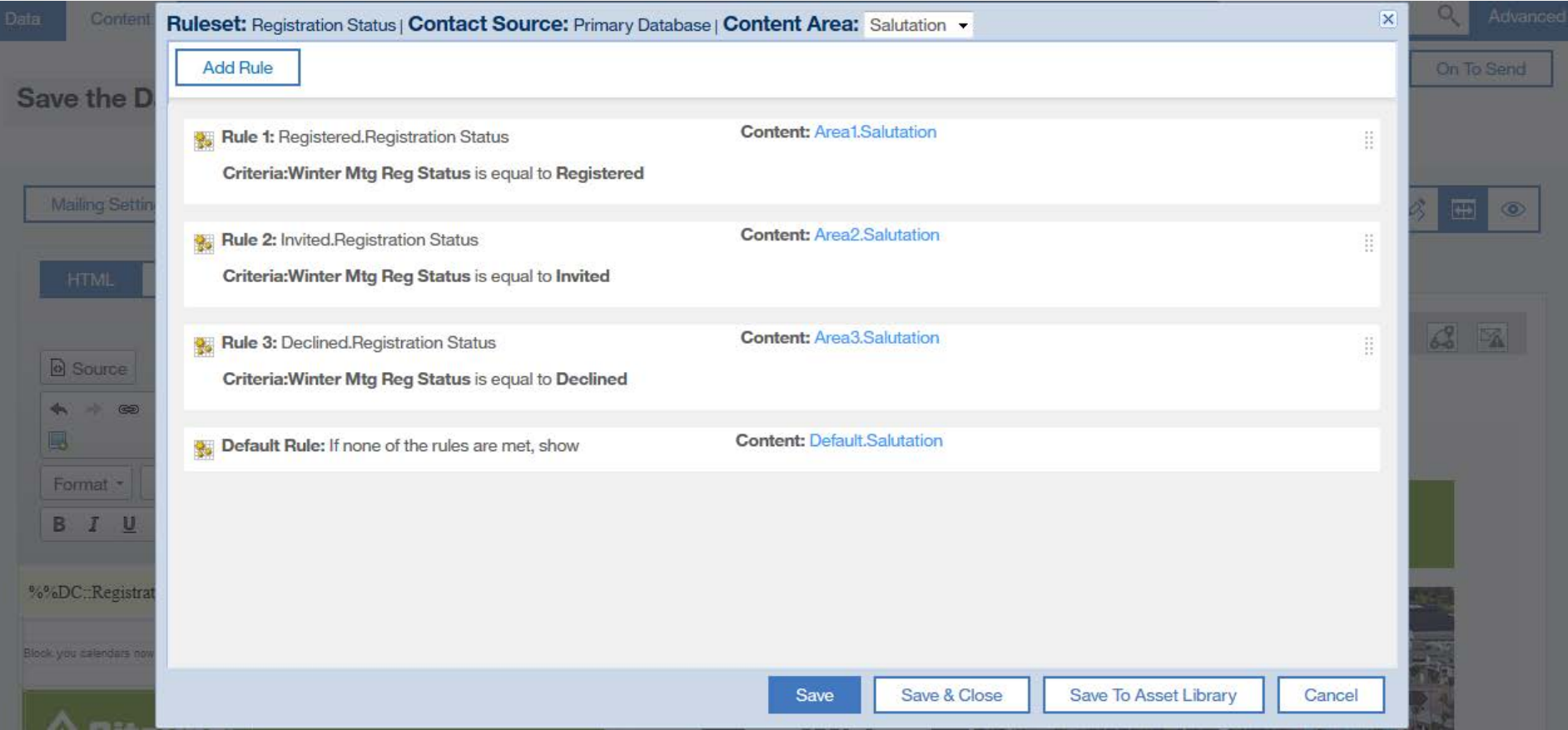

# **Landing Pages**

### **Tool Program**

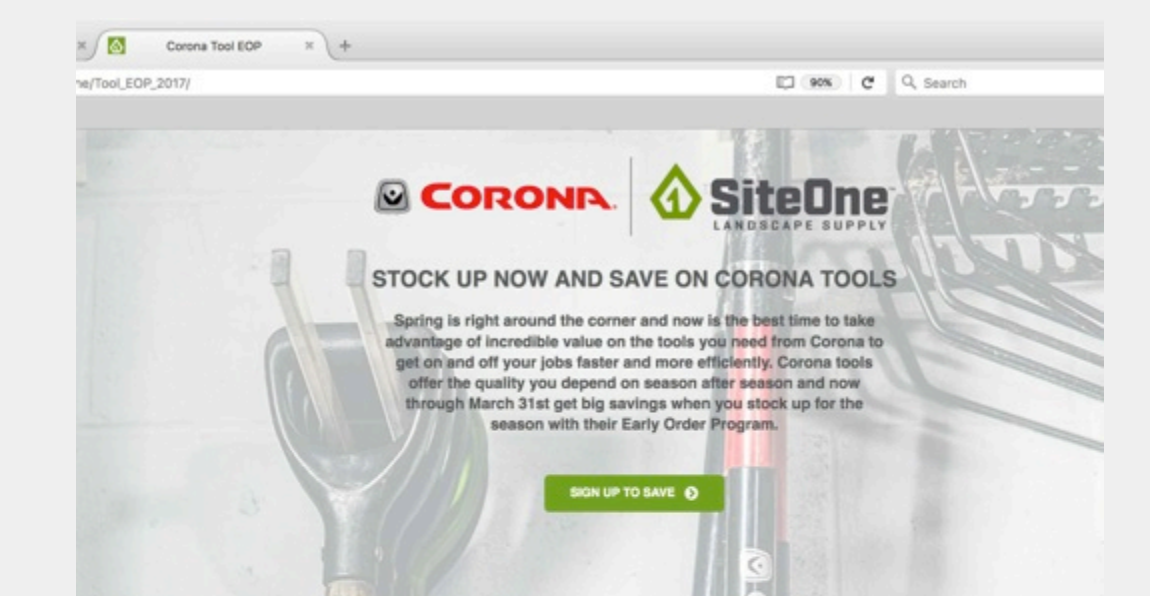

#### START SAVING TODAY

Enter your information here to download a list of coupon codes for all Corona products included in the Early Order Program. Simply print the flyer and bring it to any of our 460+ locations for the best service and partnership in the green industry.

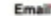

apippin@siteone.com **First Name** Amy **Last Name** Pippin **Company Name** SiteOn

#### **Product**

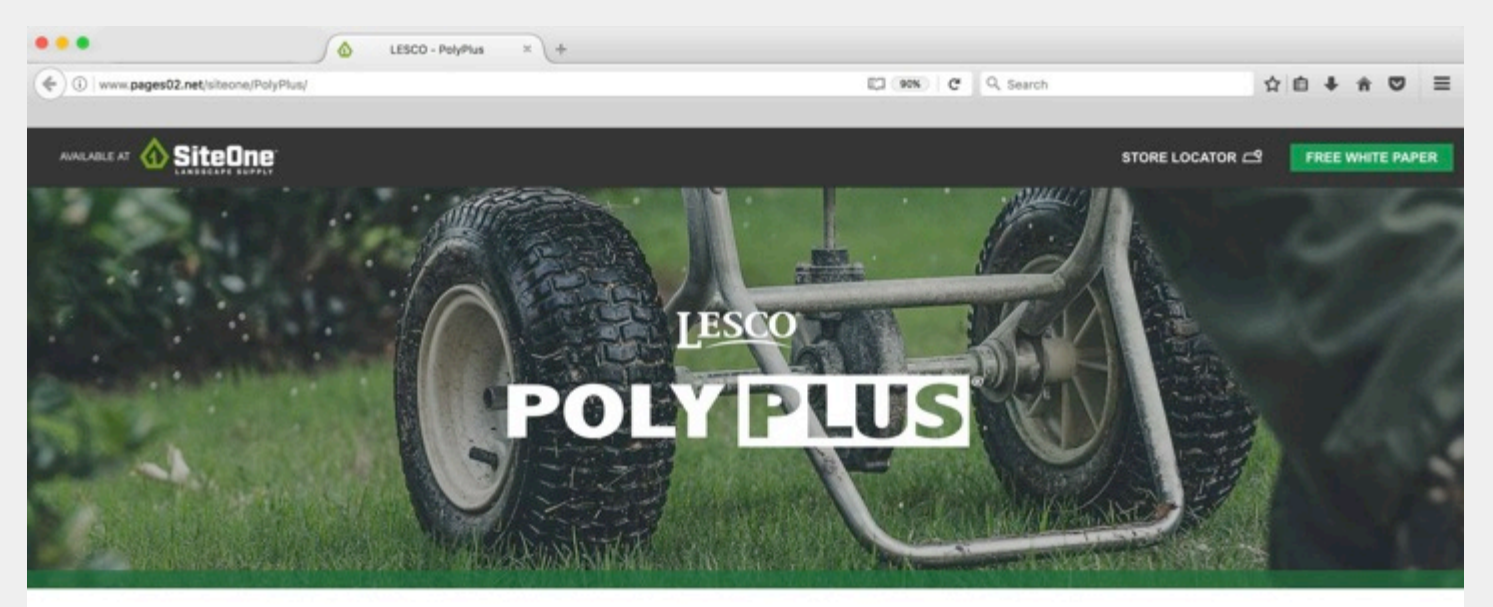

#### **HEALTHIER TURF.** A STRONGER BUSINESS.

Nitrogen is one of the key building blocks of plant nutrition. But this valuable nutrient is often overused-or not used to its full potential-in traditional fertilizers. By controlling the release of nitrogen, LESCO® PolyPlus Extended Release and PolyPlus Season Long fertilizers can help you promote a healthier greening response, use less labor and build a more successful business.

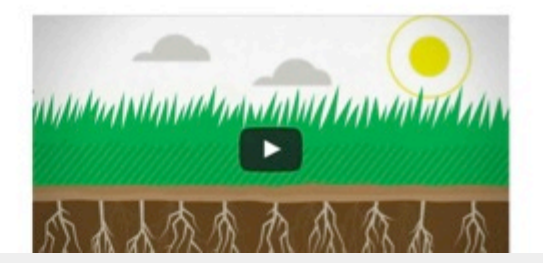

FREE WHITE PAPER

## **Confirmation Page**

## Do not forget to design your confirmation page.

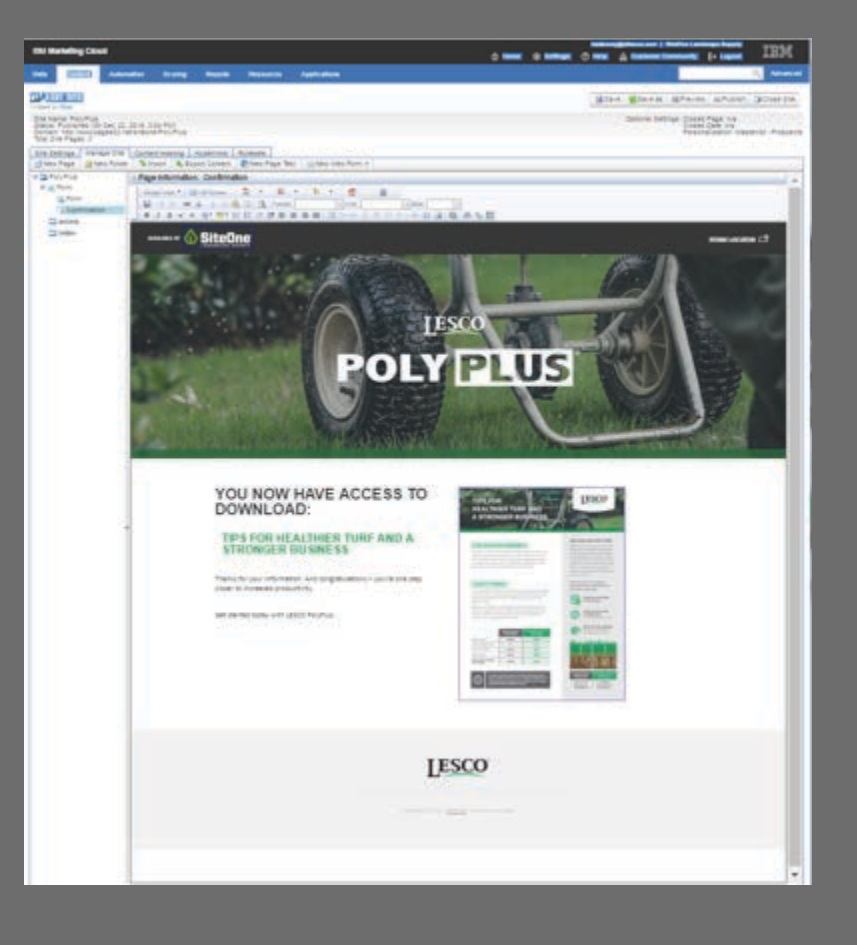

# **Mobile**

### **SMS Usage Types**

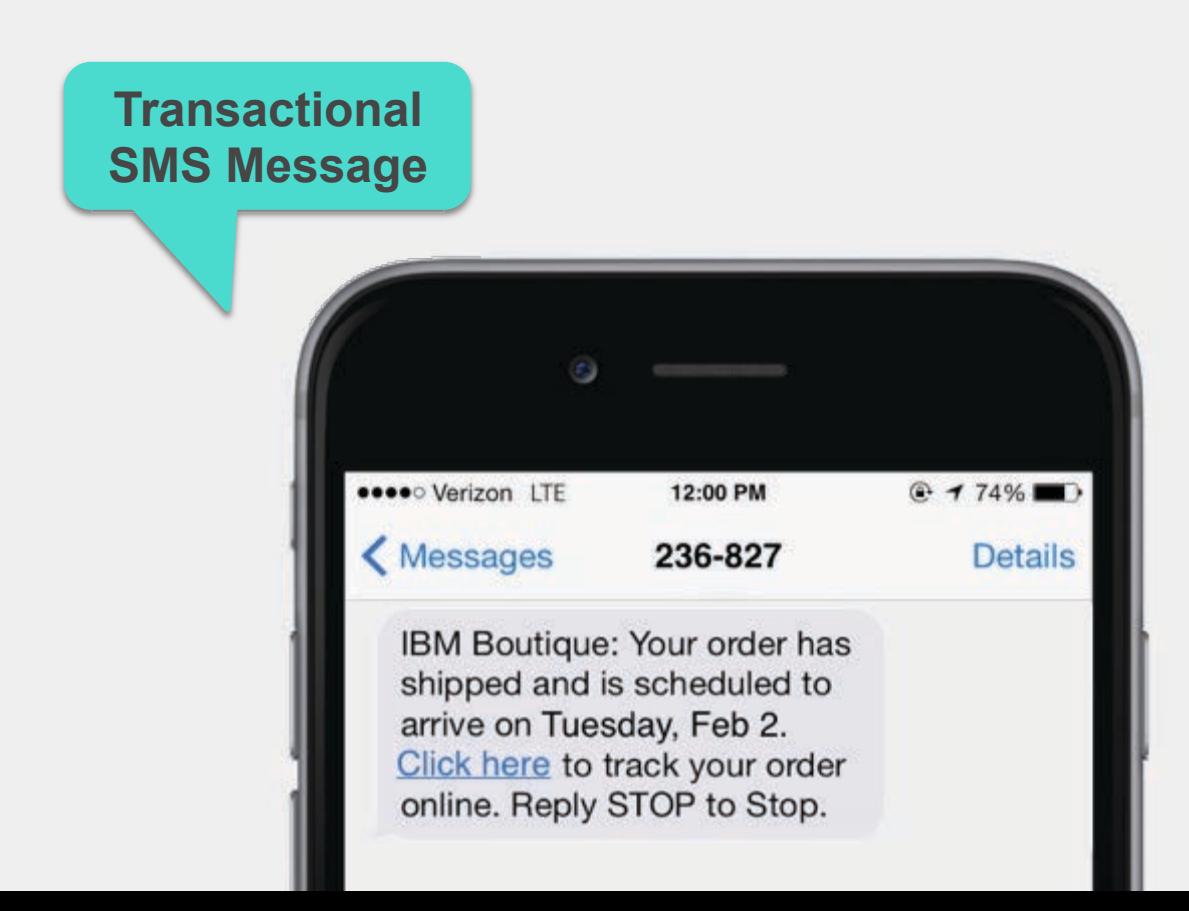

### **SMS Usage Types**

## **Promotional SMS Message**

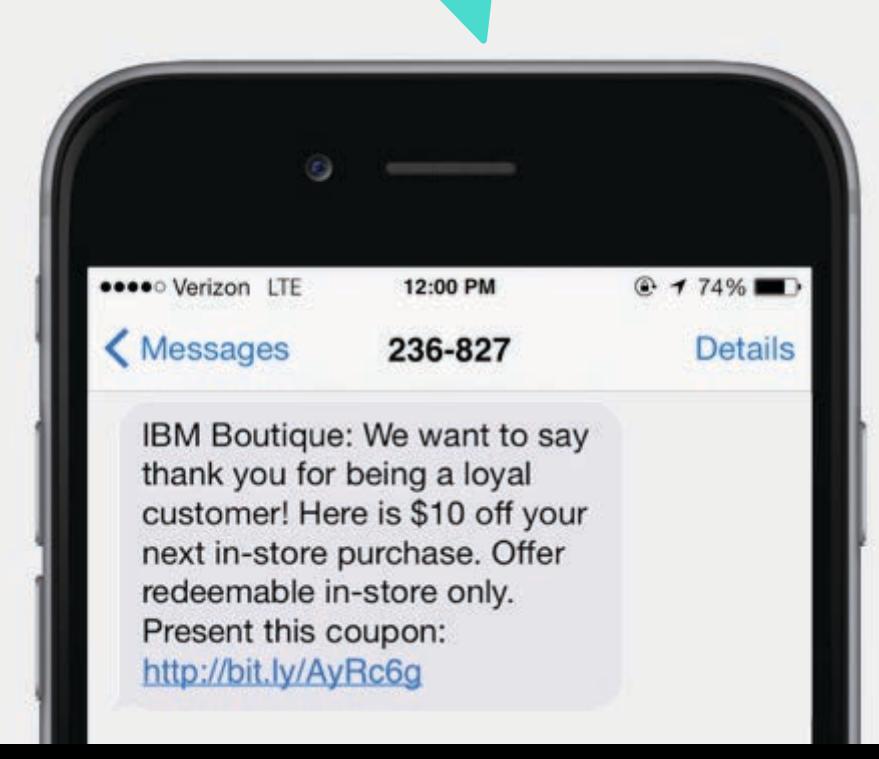

### **SMS Usage Types**

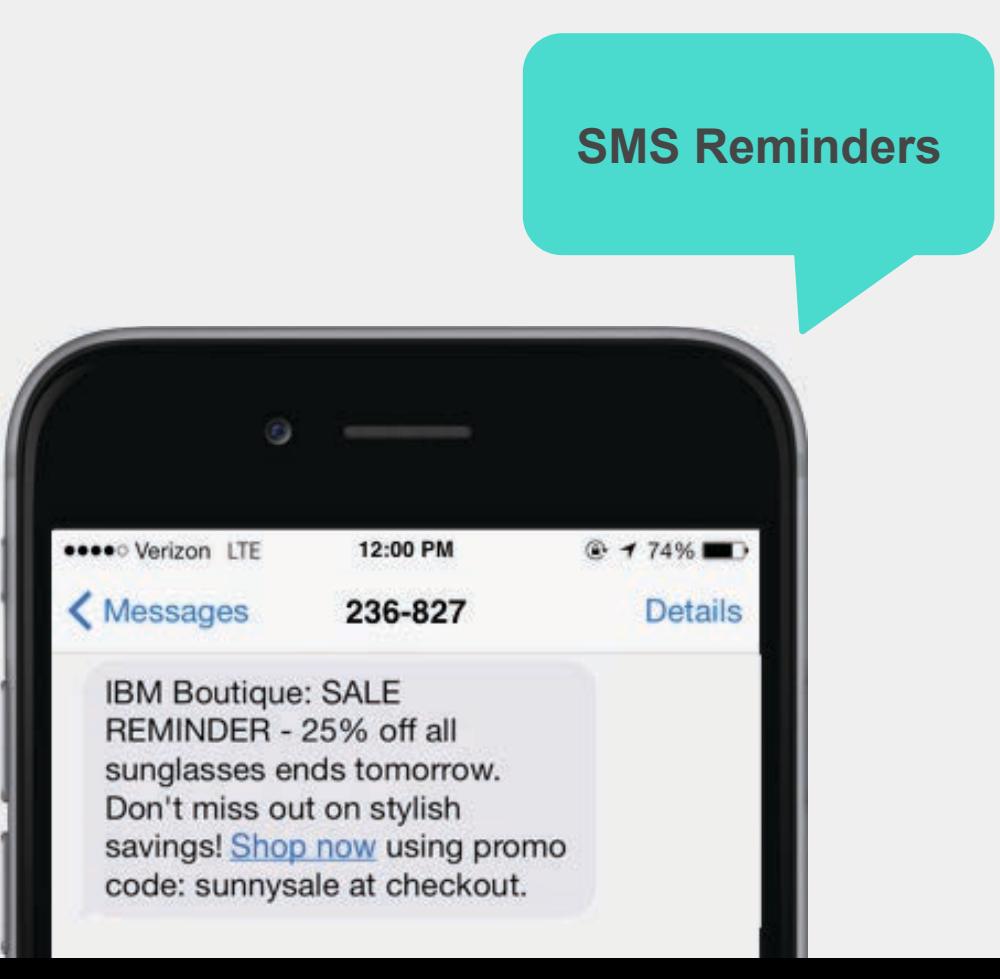

Incorporate mobile app messages as part of single or Omni channel campaign.

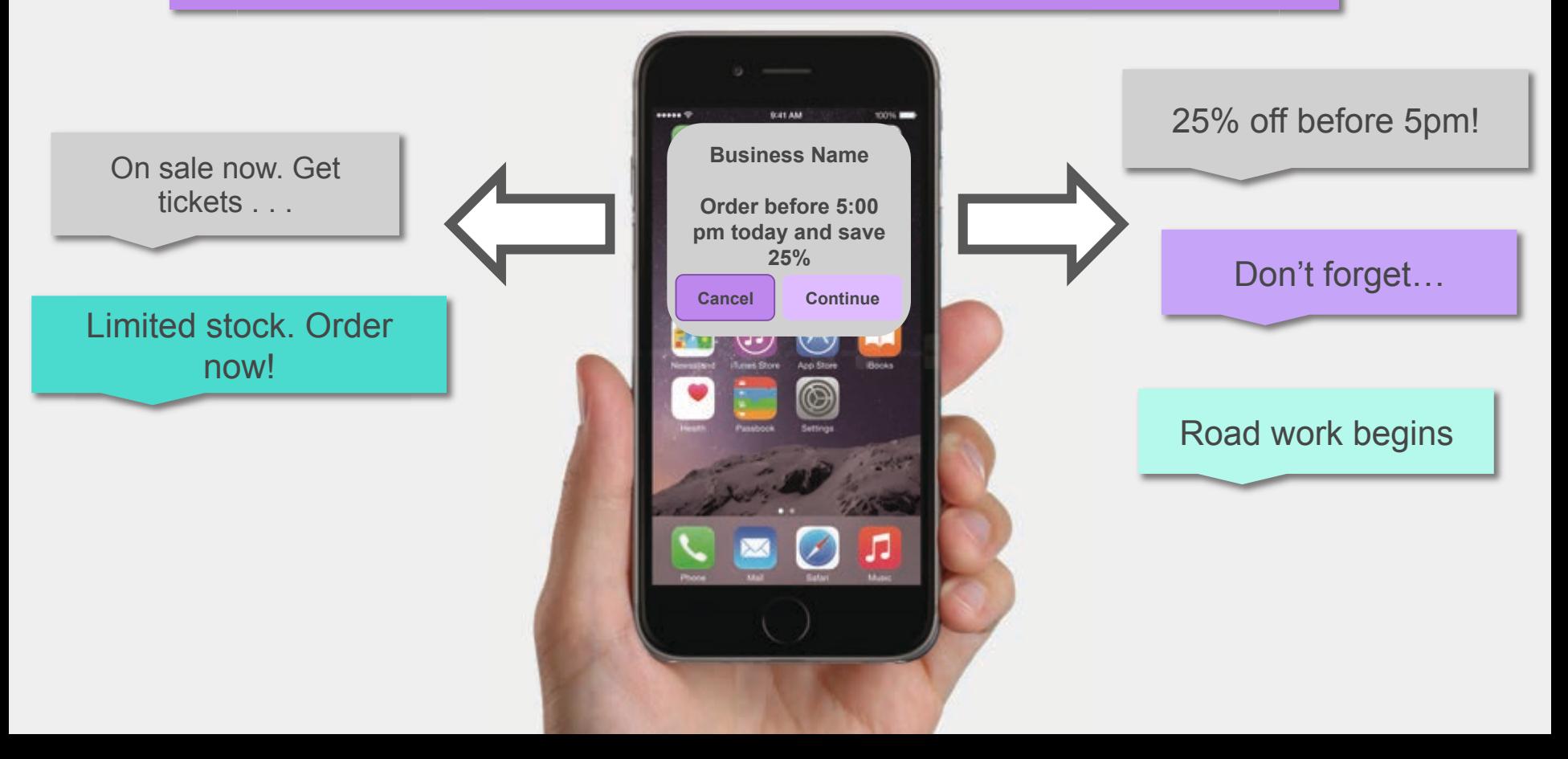

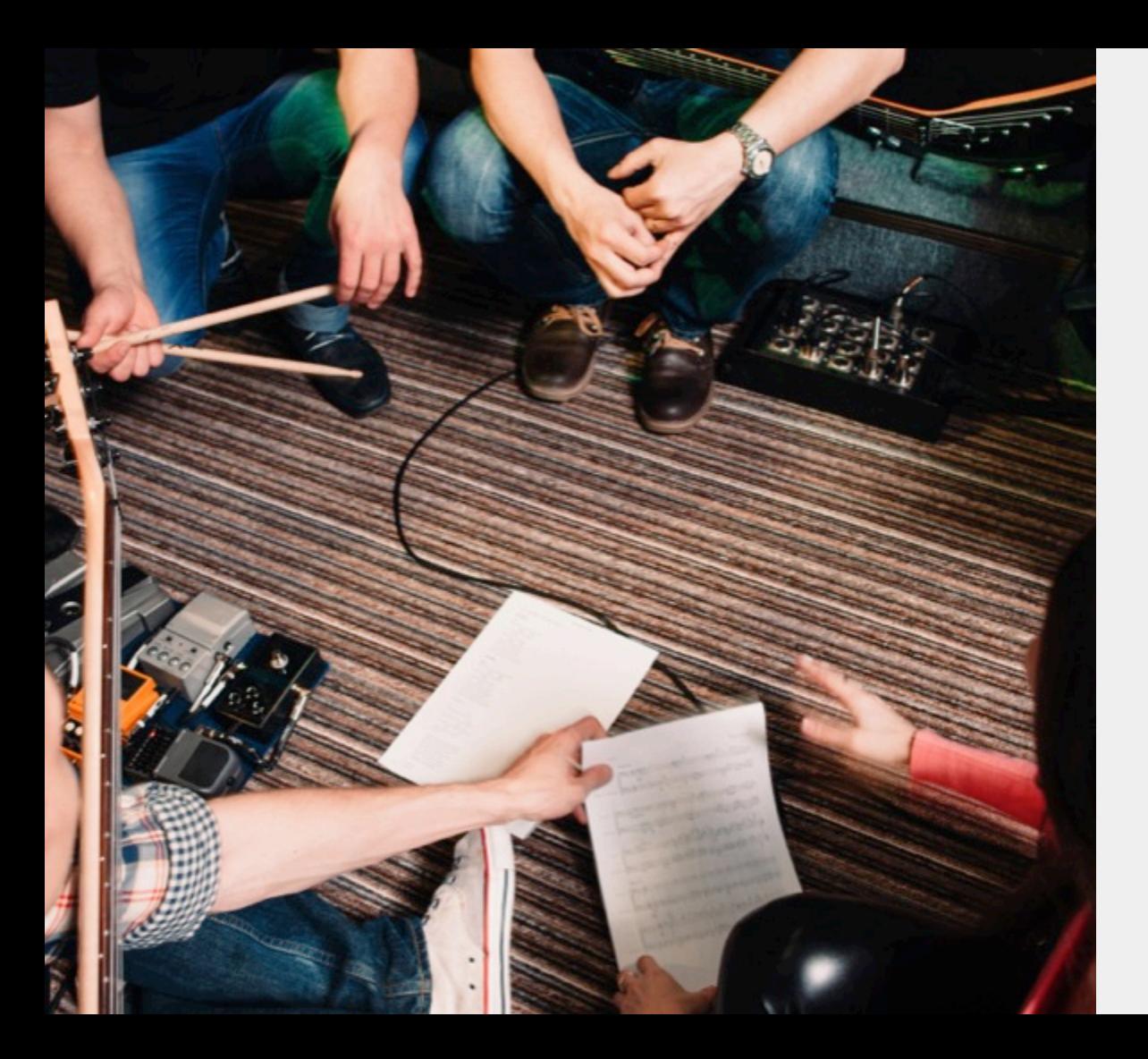

## **Build the Set List**

Start Simple Welcome Message Nurture Program Opt-In Opt-Out

#### Great Start – Poor Execution

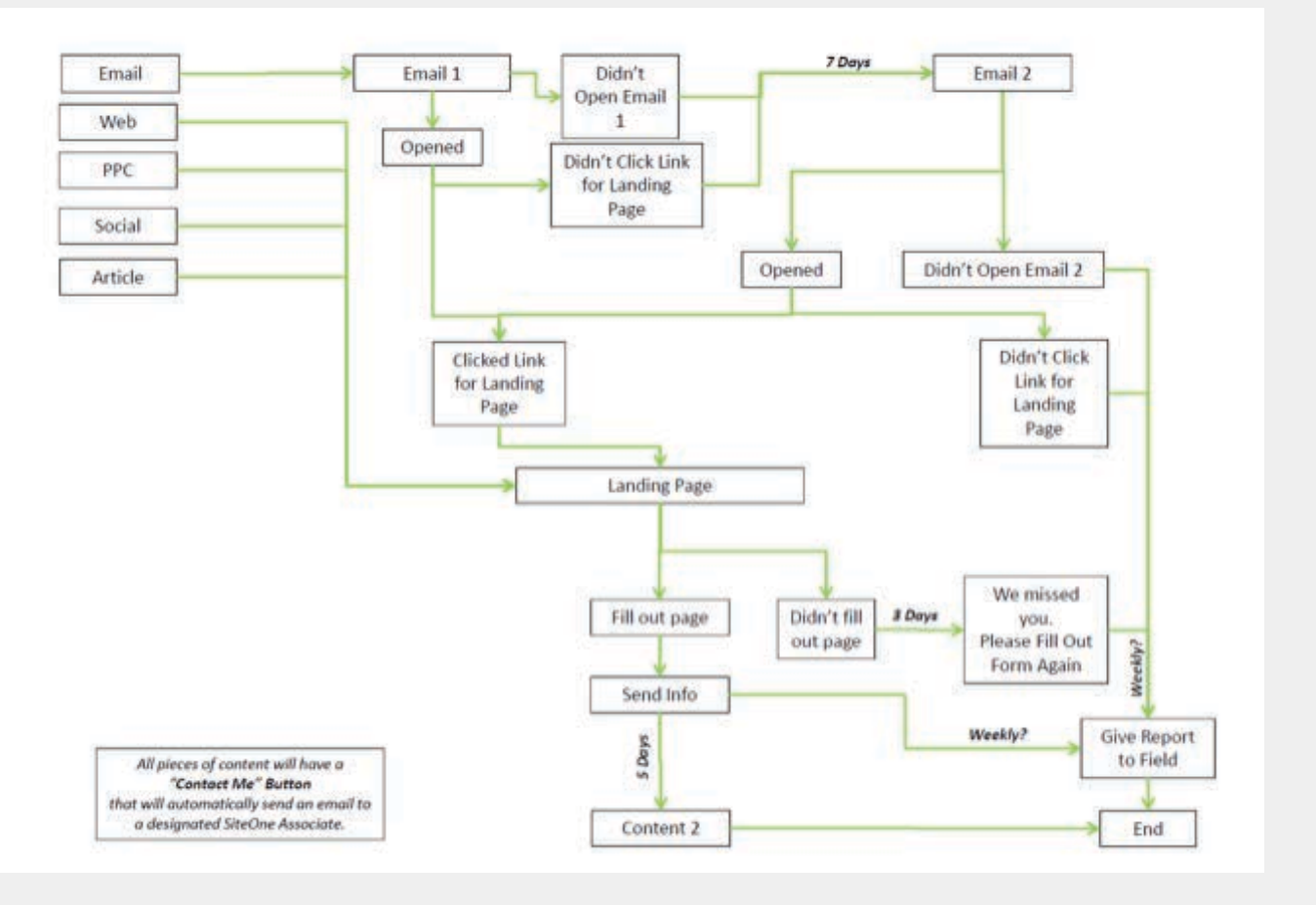

Advanced

#### Create a Program

#### *O* More on Blueprints

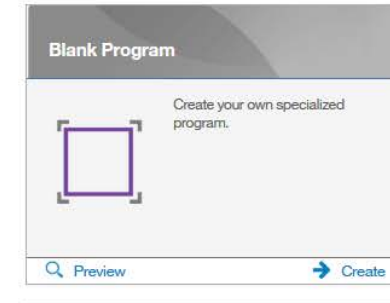

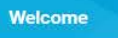

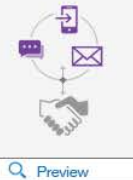

A series of messages starting with an immediate send following opt-in to stimulate engagement and familiarize the customer with various aspects of your business.  $\rightarrow$  Create

#### **Advanced Nurture**

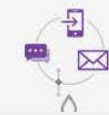

For Advanced Users: Use this blueprint as a timesaver when creating large, complex programs with multiple tracks and steps. Copy or delete tracks as needed for a fast start to a complex

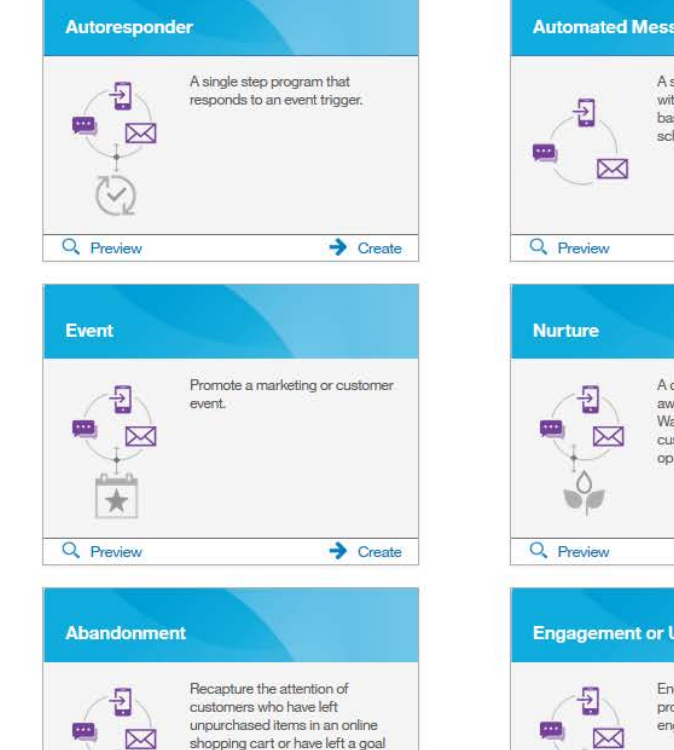

incomplete for a period of time.

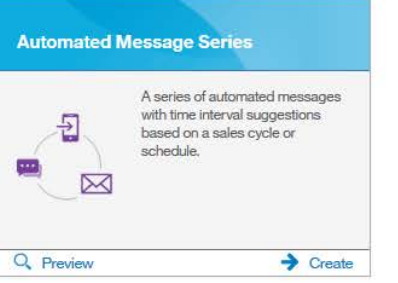

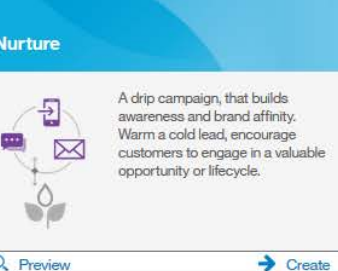

**Engagement or Usage** 

Encourage customers to increase product or resource usage and engagement.

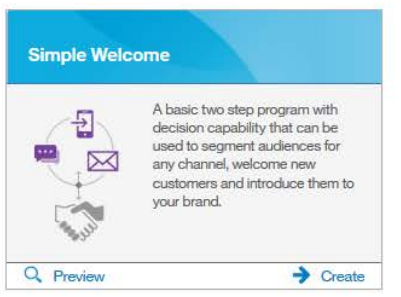

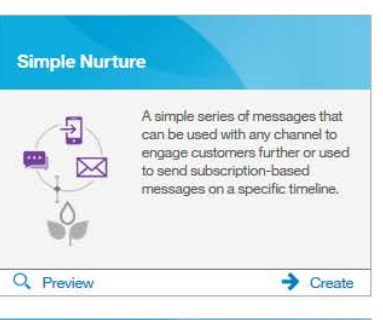

#### **Birthday or Anniversary**

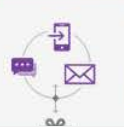

Use a special date to send your customers a unique message or reminder. Leverage this interaction to deepen engagement with your brand.

### **Blueprints**

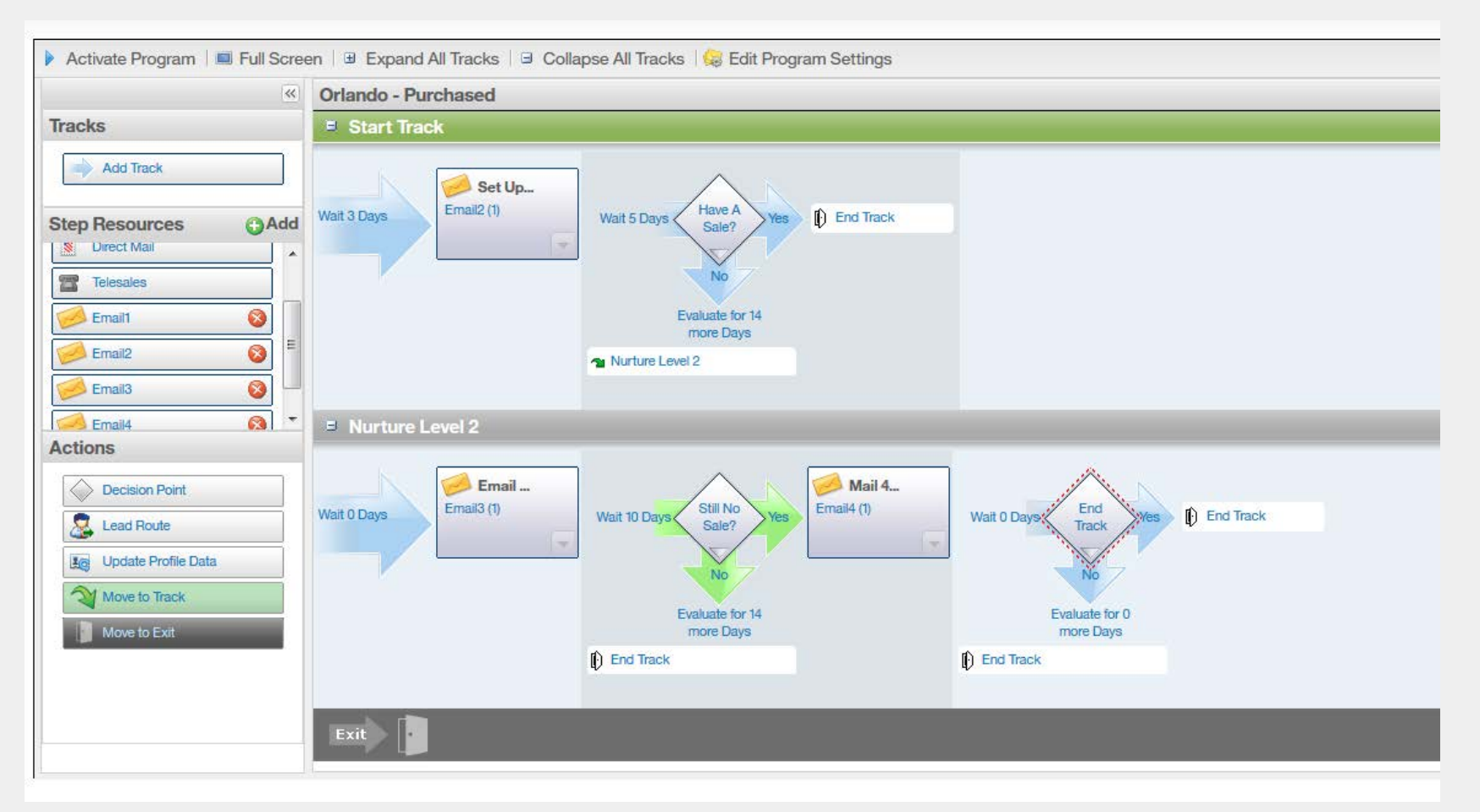

# **Automation Tips from the Agent**

**Why use it?** 

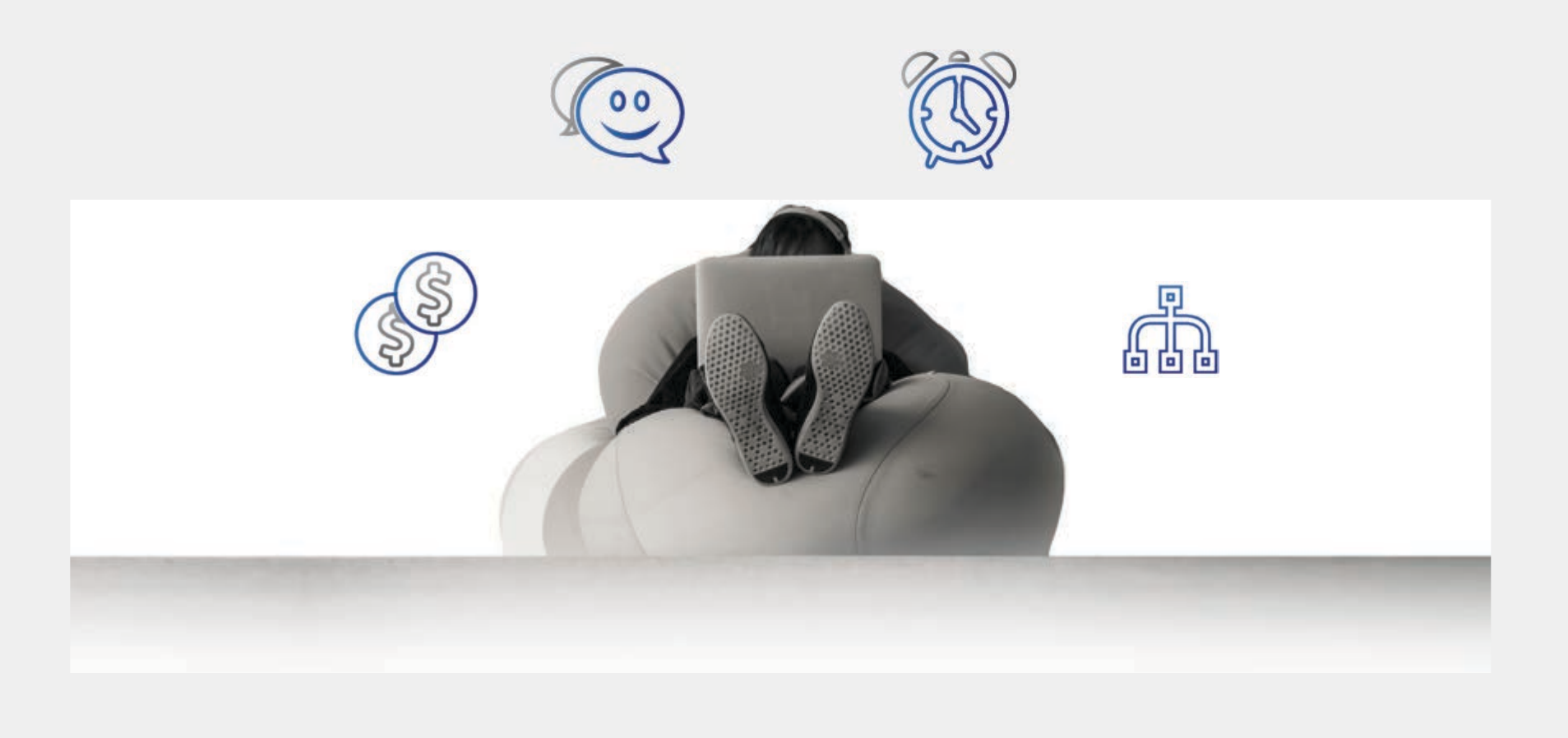

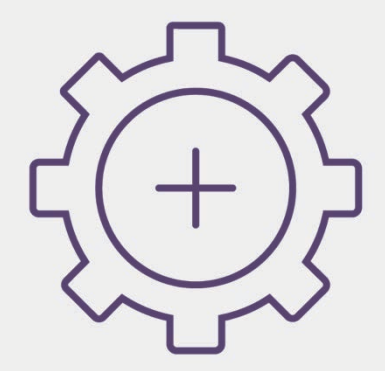

#### **Automated Messages**

- Wake up, Query and Send
- No Context Required
- Don't care who has been sent to before or who is sent to later

#### **Programs**

- Having a Conversation
- Series of Coordinated Messages
- Need to know what you've sent before and what you plan to send

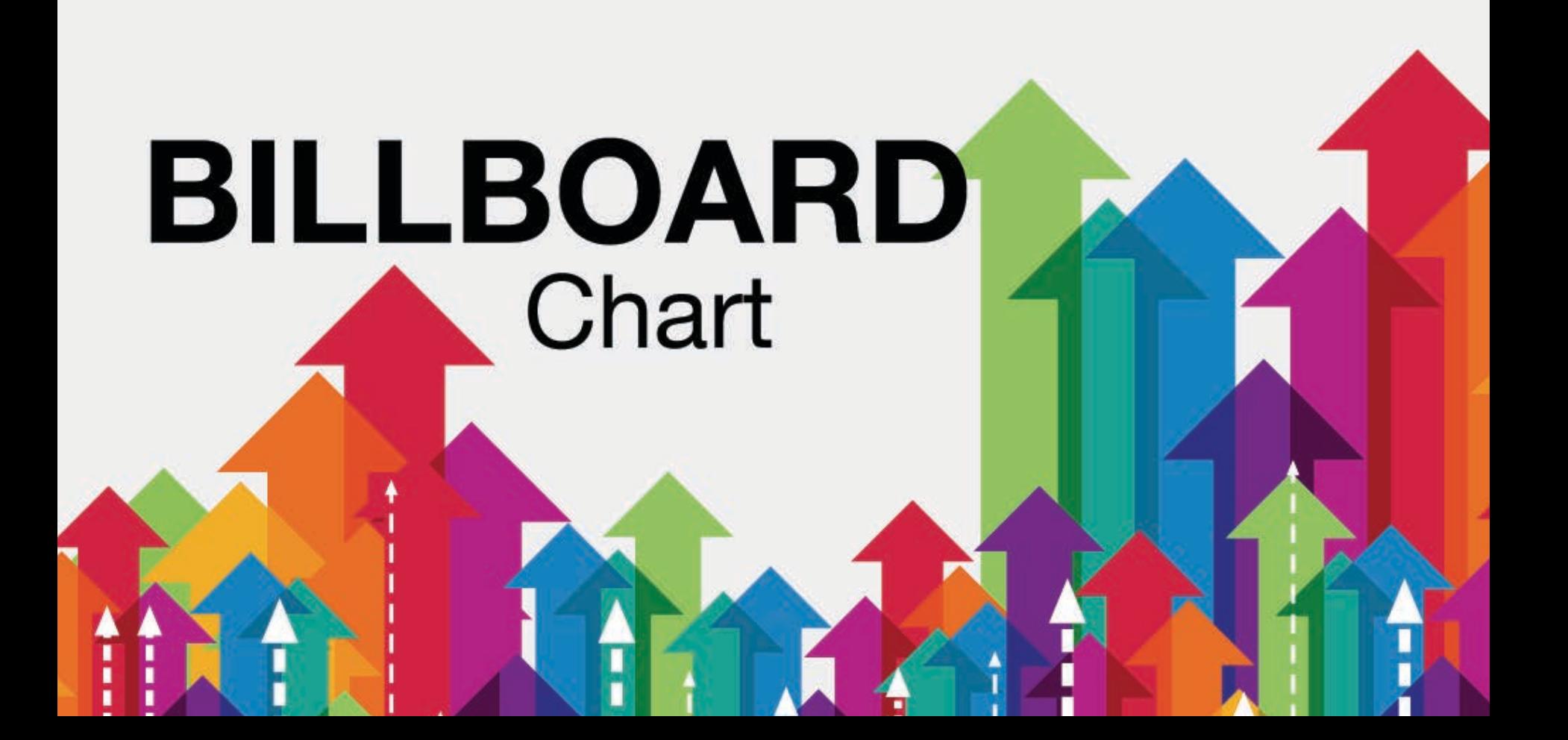

# **Widgets**

## Recent Mailings

Reputation **Monitor** 

Top Lead Source

Email Contact Growth

Top Forms

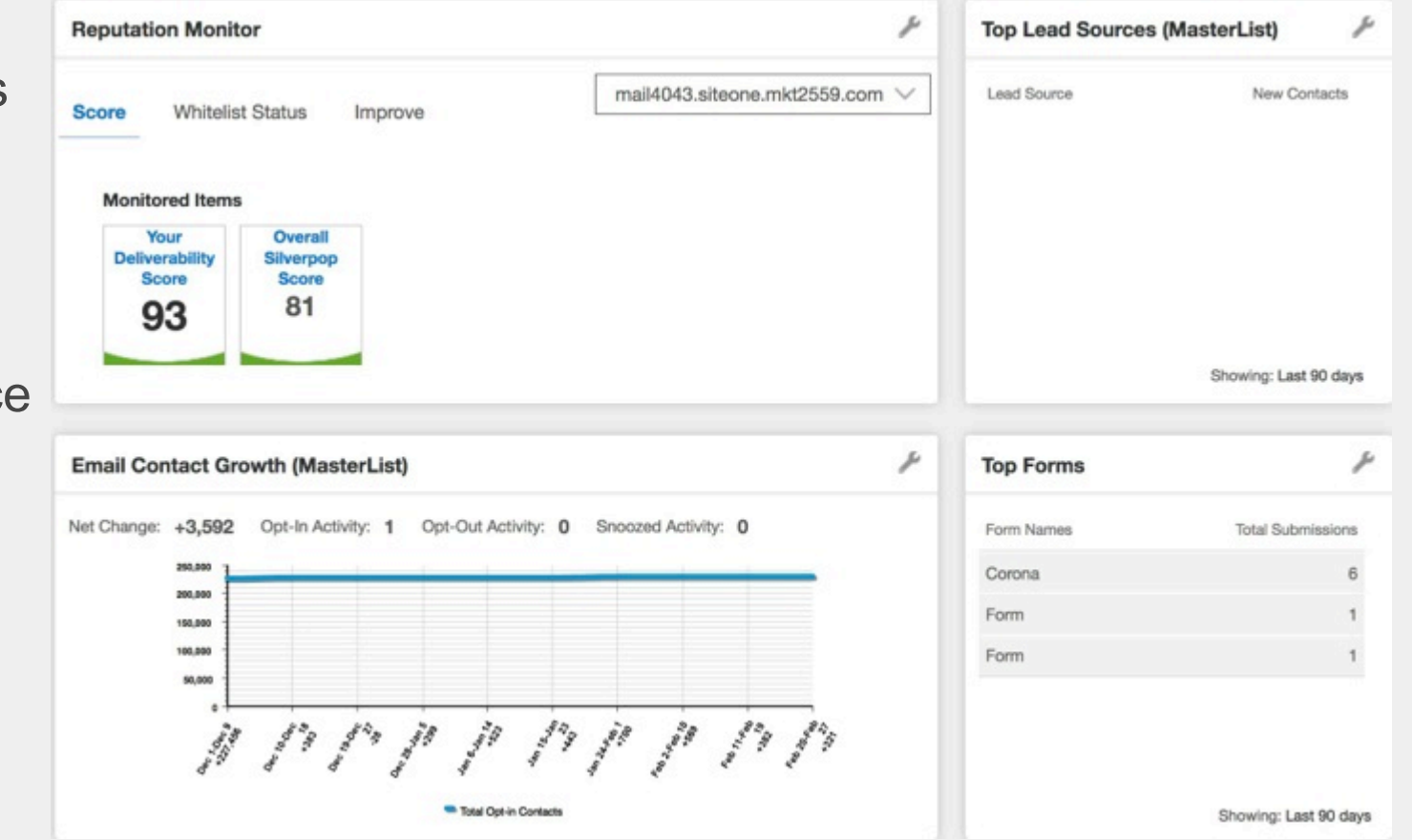

# **Reports at a Glance**

**Clicks Opens** Effective Rate

Why Watch Opt-Outs & Bounces

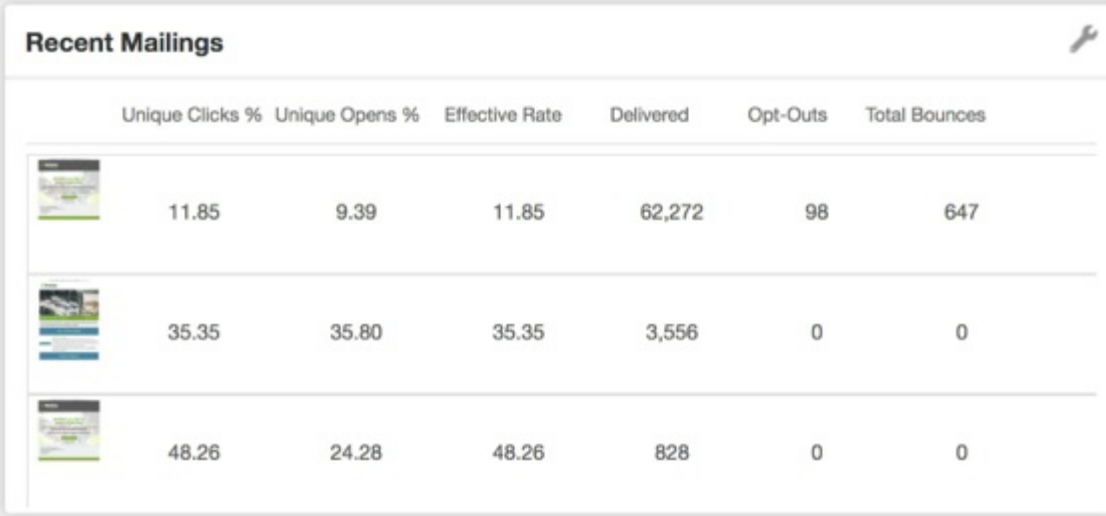

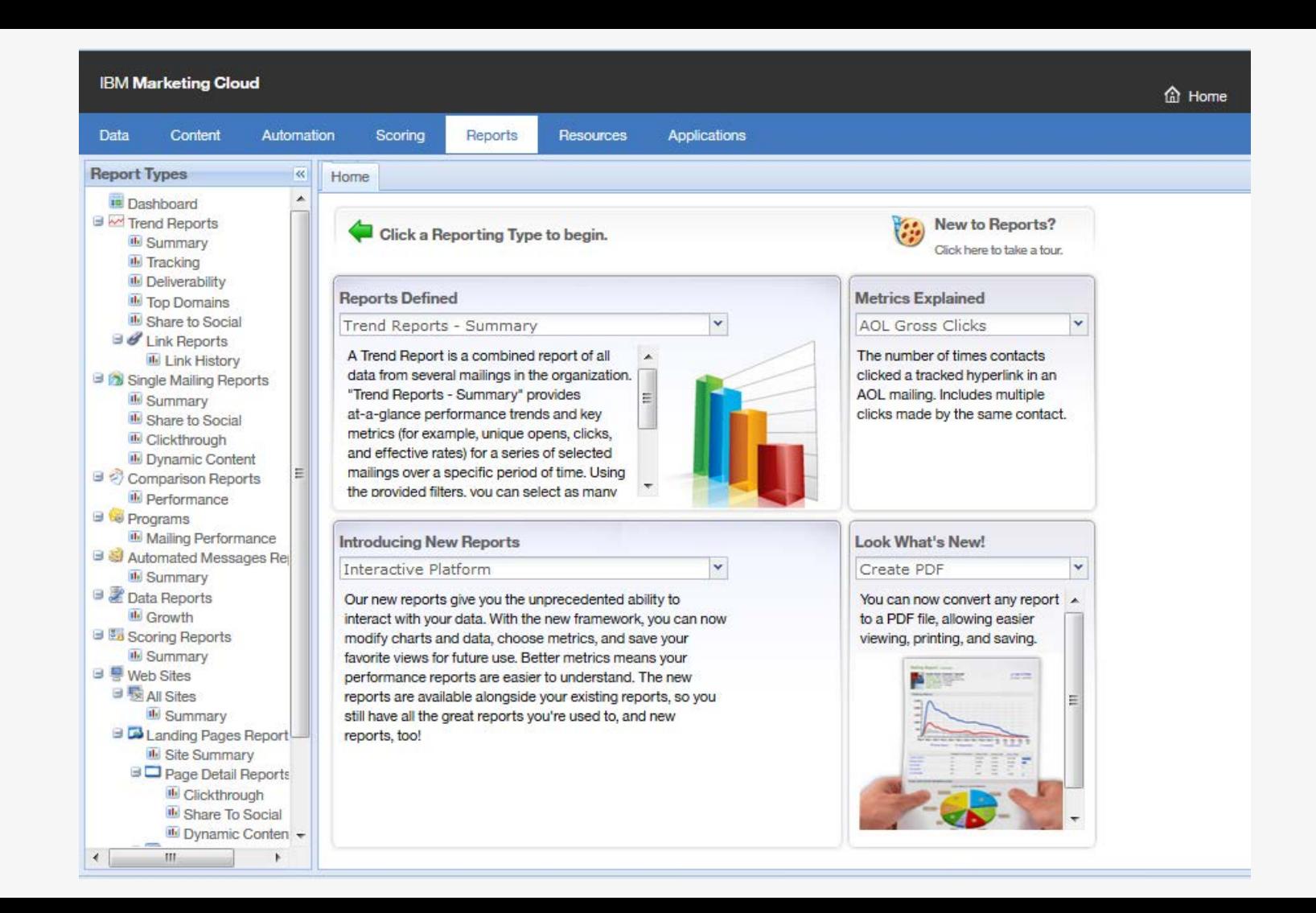

#### **Excel Add-in**

H<sub>3</sub>

쾱

 $\mathbb A$ 

 $\mathbb{X}$ 

 $\star$ 

B

图目も一つ。 HOME **FILE** INSERT PAGE LAYOUT **FORMULAS** DATA **REVIEW** VIEW 2  $\frac{3}{2}$   $\Box$ Œ  $-\pi$ ∩ ∩ ŏ Logout Preferences By By By Contact Get Contact By By By Abou Org - User - Source -Org - User - Mailing Sources Add-Get Reporting Data Get Contact Sources Help and Account Get Sent Mailings

 $f_x$ 

 $\checkmark$ 

 $\epsilon$ 

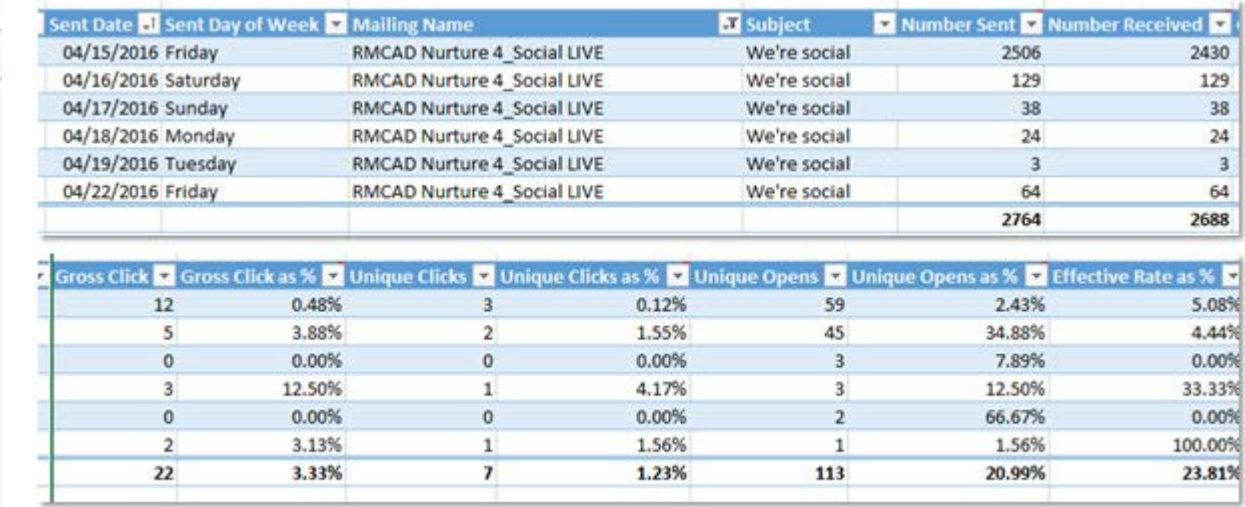

## **XML API - RawRecipientDataExport**

<Envelope> <Body> <RawRecipientDataExport> <EVENT\_DATE\_START>12/01/2011 00:00:00</EVENT\_DATE\_START> <EVENT\_DATE\_END>12/02/2011 23:59:00</EVENT\_DATE\_END> <MOVE\_TO\_FTP/> <EXPORT\_FORMAT>0</EXPORT\_FORMAT> <EMAIL>admin@yourorg.com</EMAIL> <ALL\_EVENT\_TYPES/> <INCLUDE\_INBOX\_MONITORING/> <COLUMNS> <COLUMN> <NAME>CustomerID</NAME> </COLUMN> <COLUMN> <NAME>YourDatabaseFields</NAME> </COLUMN> </COLUMNS> </RawRecipientDataExport> </Body> </Envelope>

# **Being the Opening Act**

# **Eco-System Tips from the Agent**

## **UBX Integrations**

**… and many more in progress** 

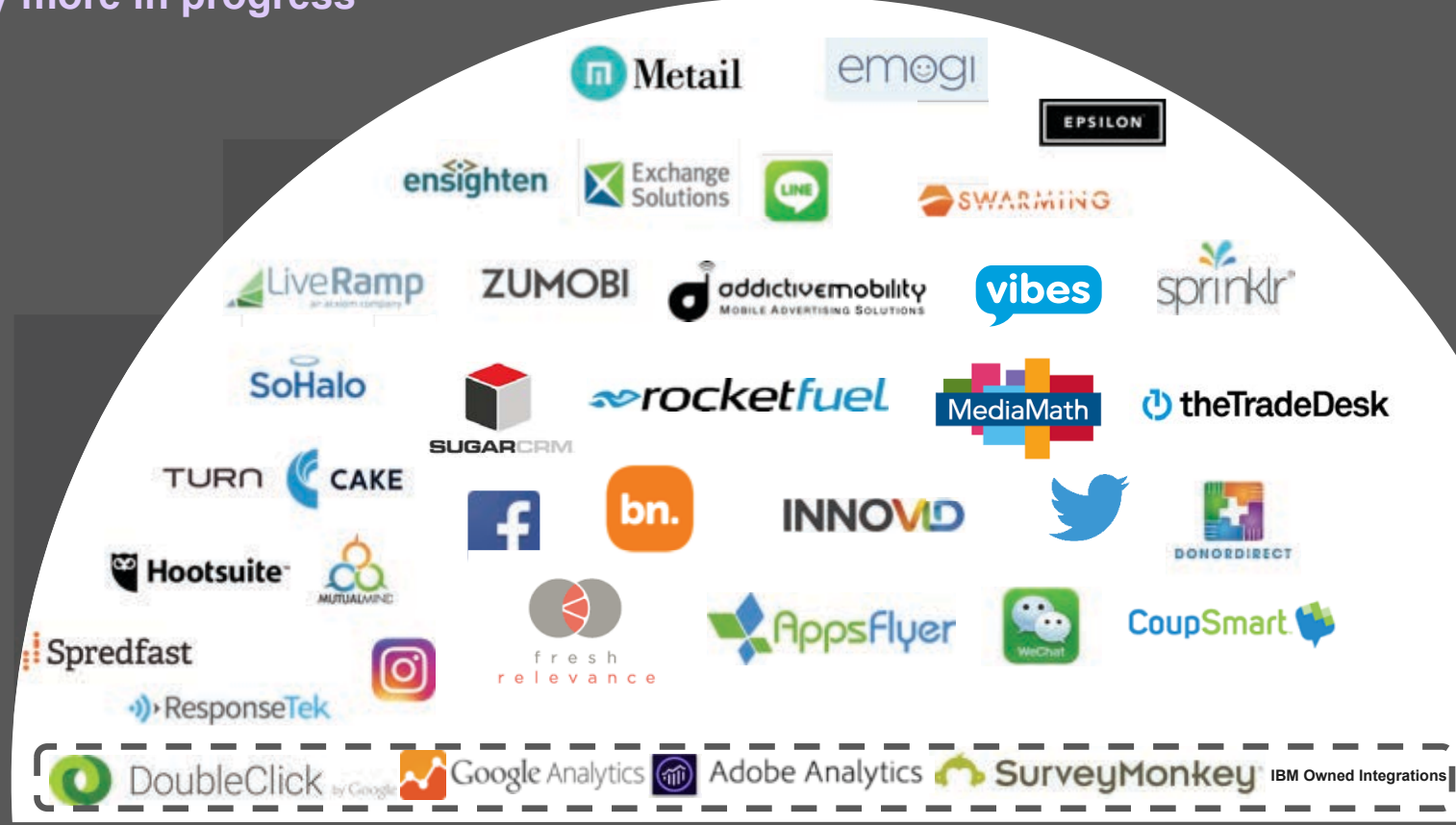

## **IBM Campaign Integration**

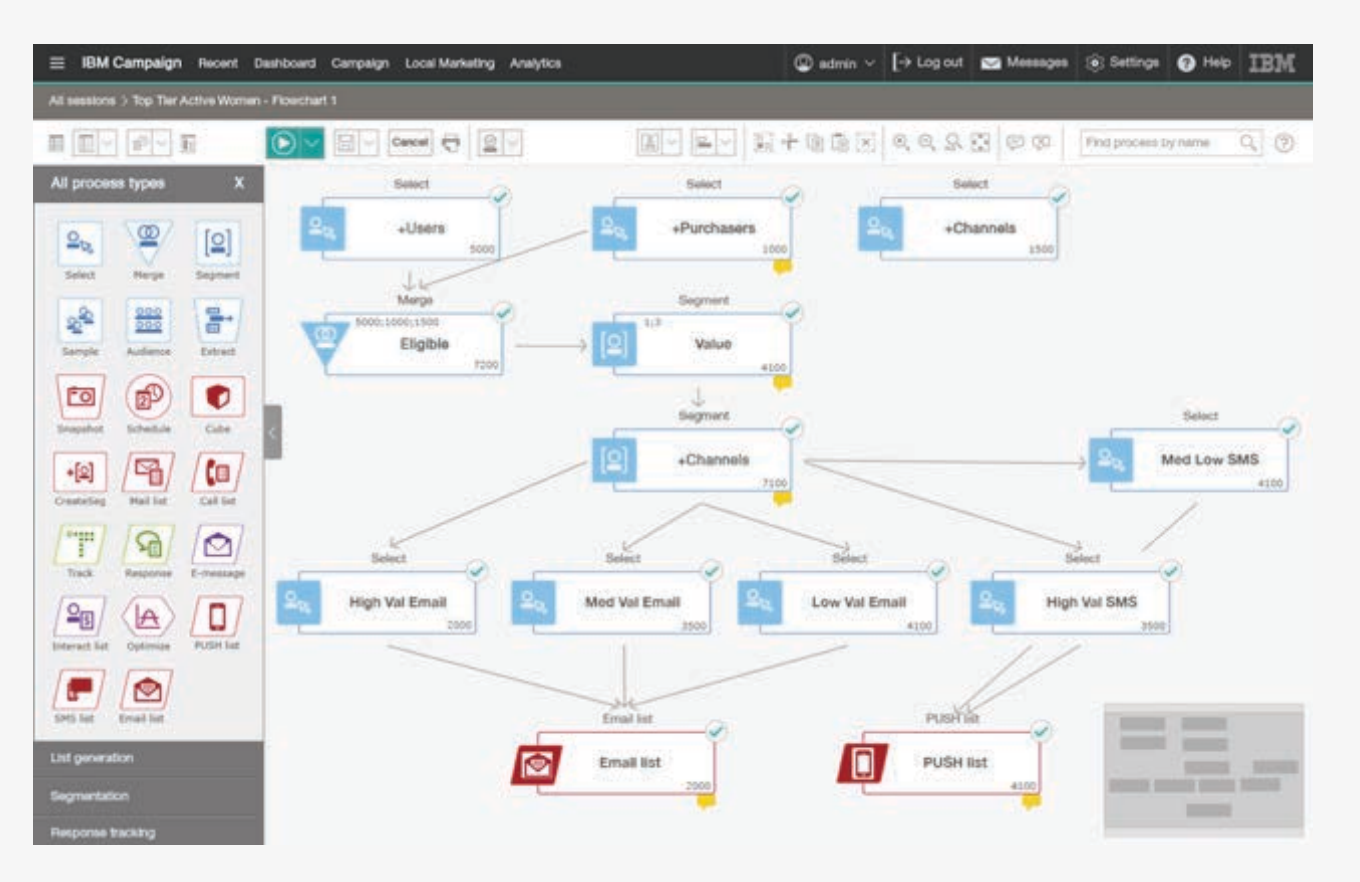

# **Encore**

#### **Community Forums** Search this for answer

#### **Support** You pay for it, use it

#### **Certifications**

Offers free training

#### **Webinars** Keeps you up to date on IBM MC

#### **IBM**

IBM Marketing Cloud Customer Community

Product Forums Ideas Forum Events Forum Industry Comer Product

#### Welcome to the **IBM Marketing Cloud Customer Community!**

Discover solutions, share knowledge or ask a question and get advice from our members.

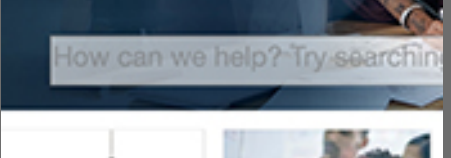

#### Support

IBM provides live, phone-based and web-based product support because we understand that you deserve to have questions and concerns addressed quickly and efficiently through more than one channel.

#### **Training**

Register for live instructor led webinars, acces allow you learn at your own pace, achieve bad and tests or register to attend face to face wor is a shorter and a short for a constraint word. From the a

#### **WELCOME TO TRAINING**

#### **Velcome to the IBM Marketing Cloud Learning** ervices!

#### M Marketing Cloud Badges,

u can take any course or test at any time, but to claim the more adva does you must complete them in the order below.

> 1. Fundamentals 2. Intermediate 3. Integration 4. Professional

lect the Badge Program Overview & FAQs for more information.

tow to migrate your certifications into Badges

**BM Marketing Cloud Course Catalog** 

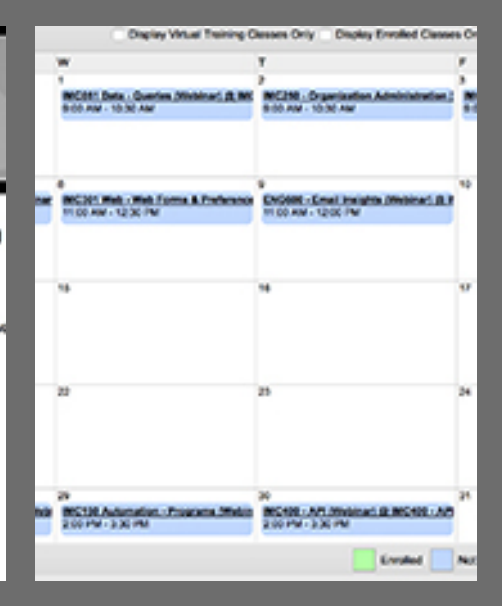

**Build Your Team & Know Your Strengths** 

**Clean Your Data & Build on a Solid Foundation** 

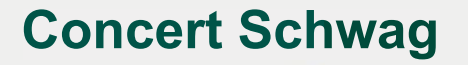

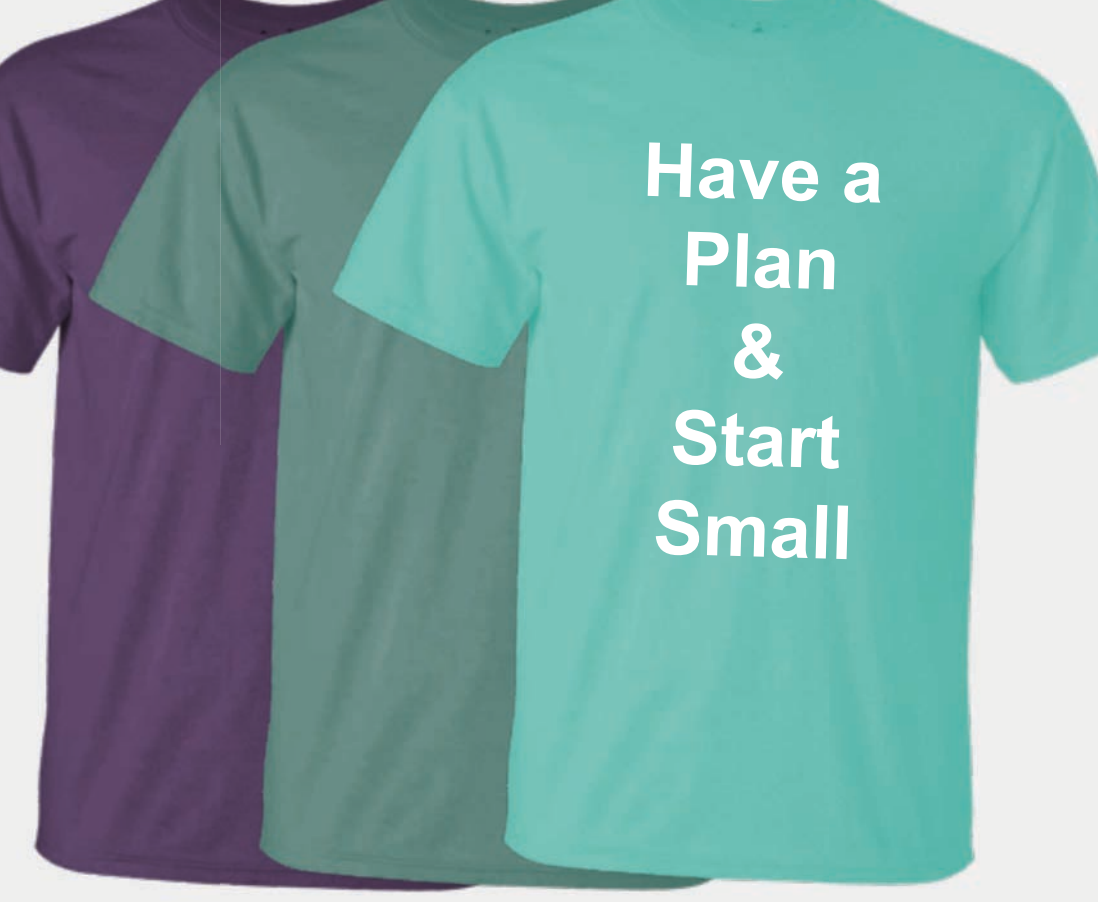

**Don't Strive for Perfection on the First Try** 

## **Seek Help When Needed**

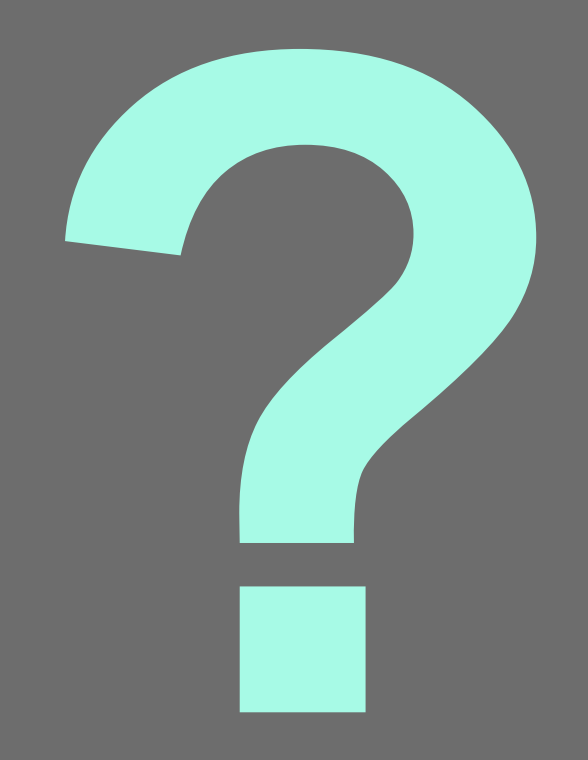

## Notices and **Disclaimers**

Copyright © 2017 by International Business Machines Corporation (IBM). No part of this document may be reproduced or transmitted in any form without written permission from IBM.

U.S. Government Users Restricted Rights - Use, duplication or disclosure restricted by GSA ADP Schedule Contract with IBM.

Information in these presentations (including information relating to products that have not yet been announced by IBM) has been reviewed for accuracy as of the date of initial publication and could include unintentional technical or typographical errors. IBM shall have no responsibility to update this information. THIS DOCUMENT IS DISTRIBUTED "AS IS" WITHOUT ANY WARRANTY, EITHER EXPRESS OR IMPLIED. IN NO EVENT SHALL IBM BE LIABLE FOR ANY DAMAGE ARISING FROM THE USE OF THIS INFORMATION, INCLUDING BUT NOT LIMITED TO, LOSS OF DATA, BUSINESS INTERRUPTION, LOSS OF PROFIT OR LOSS OF OPPORTUNITY. IBM products and services are warranted according to the terms and conditions of the agreements under which they are provided.

Any statements regarding IBM's future direction, intent or product plans are subject to change or withdrawal without notice.

Performance data contained herein was generally obtained in a controlled, isolated environments. Customer examples are presented as illustrations of how those customers have used IBM products and the results they may have achieved. Actual performance, cost, savings or other results in other operating environments may vary.

References in this document to IBM products, programs, or services does not imply that IBM intends to make such products, programs or services available in all countries in which IBM operates or does business.

Workshops, sessions and associated materials may have been prepared by independent session speakers, and do not necessarily reflect the views of IBM. All materials and discussions are provided for informational purposes only, and are neither intended to, nor shall constitute legal or other guidance or advice to any individual participant or their specific situation.

71 Amplify 2017

## Notices and Disclaimers Con't.

It is the customer's responsibility to insure its own compliance with legal requirements and to obtain advice of competent legal counsel as to the identification and interpretation of any relevant laws and regulatory requirements that may affect the customer's business and any actions the customer may need to take to comply with such laws. IBM does not provide legal advice or represent or warrant that its services or products will ensure that the customer is in compliance with any law

Information concerning non-IBM products was obtained from the suppliers of those products, their published announcements or other publicly available sources. IBM has not tested those products in connection with this publication and cannot confirm the accuracy of performance, compatibility or any other claims related to non-IBM products. Questions on the capabilities of non-IBM products should be addressed to the suppliers of those products. IBM does not warrant the quality of any third-party products, or the ability of any such third-party products to interoperate with IBM's products. IBM EXPRESSLY DISCLAIMS ALL WARRANTIES, EXPRESSED OR IMPLIED, INCLUDING BUT NOT LIMITED TO, THE IMPLIED WARRANTIES OF MERCHANTABILITY AND FITNESS FOR A PARTICULAR PURPOSE.

The provision of the information contained herein is not intended to, and does not, grant any right or license under any IBM patents, copyrights, trademarks or other intellectual property right.

IBM, the IBM logo, ibm.com, Aspera®, Bluemix, Blueworks Live, CICS, Clearcase, Cognos®, DOORS®, Emptoris®, Enterprise Document Management System™, FASP®, FileNet®, Global Business Services ®, Global Technology Services ®, IBM ExperienceOne™, IBM SmartCloud®, IBM Social Business®, Information on Demand, ILOG, Maximo®, MQIntegrator®, MQSeries®, Netcool®, OMEGAMON, OpenPower, PureAnalytics™, PureApplication®, pureCluster™, PureCoverage®, PureData®, PureExperience®, PureFlex®, pureQuery®, pureScale®, PureSystems®, QRadar®, Rational®, Rhapsody®, Smarter Commerce®, SoDA, SPSS, Sterling Commerce®, StoredIQ, Tealeaf®, Tivoli®, Trusteer®, Unica®, urban{code} ®, Watson, WebSphere®, Worklight®, X-Force® and System z® Z/OS, are trademarks of International Business Machines Corporation, registered in many jurisdictions worldwide. Other product and service names might be trademarks of IBM or other companies. A current list of IBM trademarks is available on the Web at "Copyright and trademark information" at: www.ibm.com/legal/copytrade.shtml.
## Thank you!

Amplify<br>2017

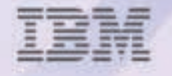